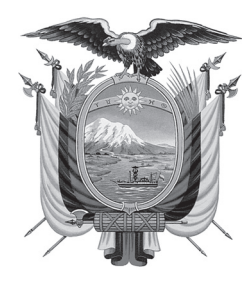

# GISTRO OFICI ÓRGANO DEL GOBIERNO DEL ECUADOR

Administración del Sr. Ec. Rafael Correa Delgado Presidente Constitucional de la República

## SUPLEMENTO

## **SUMARIO:**

**Págs.**

**FUNCIÓN EJECUTIVA**

**RESOLUCIONES:**

## **SERVICIO NACIONAL DE ADUANA DEL ECUADOR:**

 **Expídense los procedimientos documentados denominados:** 

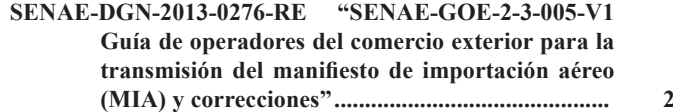

**SENAE-DGN-2013-0403-RE "SENAE-MEE-2-2-015-V1**  Manual específico para el régimen de admisión **temporal para perfeccionamiento activo". ............ 13**

## **GOBIERNOS AUTÓNOMOS DESCENTRALIZADOS**

## **ORDENANZAS MUNICIPALES:**

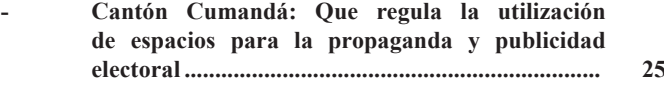

**- Cantón Cumandá: Que regula la formación de los catastros prediales urbanos y rurales, la determinación, administración y recaudación del impuesto a los predios urbanos y rurales para el bienio 2014-2015 ..................................................... 27**

**Año I - Nº 211**

**Quito, martes 25 de marzo de 2014**

**Valor: US\$ 1.25 + IVA**

**ING. HUGO DEL POZO BARREZUETA DIRECTOR**

Quito: Avenida 12 de Octubre N23-99 y Wilson

> Edificio 12 de Octubre Segundo Piso

Dirección: Telf. 2901 - 629 Oficinas centrales y ventas: Telf. 2234 - 540

Distribución (Almacén): Mañosca Nº 201 y Av. 10 de Agosto Telf. 2430 - 110

Sucursal Guayaquil: Malecón Nº 1606 y Av. 10 de Agosto Telf. 2527 - 107

Suscripción anual: US\$ 400 + IVA para la ciudad de Quito US\$ 450 + IVA para el resto del país Impreso en Editora Nacional

40 páginas

www.registroficial.gob.ec

**Al servicio del país desde el 1º de julio de 1895**

## **SERVICIO NACIONAL DE ADUANA DEL ECUADOR**

## **No. SENAE-DGN-2012-0276-RE**

### **Guayaquil, 23 de julio de 2013**

## **DIRECCIÓN GENERAL**

## **Considerando:**

Que el numeral 3 del artículo 225 de la Constitución de la República del Ecuador expresamente señala que son entidades del Sector Público, los organismos y entidades creados por la Constitución o la ley para el ejercicio de la potestad estatal, para la prestación de servicios públicos o para desarrollar actividades económicas asumidas por el Estado.

Que el artículo 227 de la Constitución de la República del Ecuador señala que la administración pública constituye un servicio a la colectividad que se rige por los principios de eficacia, eficiencia, calidad, jerarquía, desconcentración, descentralización, coordinación, participación, planificación, transparencia y evaluación.

Que en el Capítulo I, Naturaleza y Atribuciones, Título IV de la Administración Aduanera, regulado en el Código Orgánico de la Producción, Comercio e Inversiones, publicado en el Suplemento del Registro Oficial No. 351 del 29 de diciembre de 2010, se señala: "*El servicio de aduana es una potestad pública que ejerce el Estado, a través del Servicio Nacional de Aduana del Ecuador, sin perjuicio del ejercicio de atribuciones por parte de sus delegatarios debidamente autorizados y de la coordinación o cooperación de otras entidades u órganos del sector público, con sujeción al presente cuerpo legal, sus reglamentos, manuales de operación y procedimientos, y demás normas aplicables...".* 

Que, de conformidad a las competencias y atribuciones que tiene el Director General del Servicio Nacional de Aduana del Ecuador, se encuentra determinado en el literal l) del Art. 216 del Código Orgánico de la Producción, Comercio e Inversiones, *"... l. Expedir, mediante resolución los reglamentos, manuales, instructivos, oficios circulares necesarios para la aplicación de aspectos operativos, administrativos, procedimentales, de valoración en aduana y para la creación, supresión y regulación de las tasas por servicios aduaneros, así como las regulaciones necesarias para el buen funcionamiento de la administración aduanera y aquellos aspectos operativos no contemplados en este código y su reglamento..."* 

Que, mediante Decreto Ejecutivo Nº 934, de fecha 10 de noviembre del 2011, el Econ. Xavier Cardenas Moncayo,

fue designado Director General del Servicio Nacional de Aduana del Ecuador, de conformidad con lo establecido en el artículo 215 del Código Orgánico de la Producción, Comercio e Inversiones; y el artículo 11, literal d) del Estatuto del Régimen Jurídico y Administrativo de la Función Ejecutiva En tal virtud, el Director General del Servicio Nacional de Aduana del Ecuador, en ejercicio de la atribución y competencia dispuesta en el literal l) del artículo 216 del Código Orgánico de la Producción, Comercio e Inversiones, publicado en el Suplemento del Registro Oficial No. 351 del 29 de diciembre de 2010.

#### **Resuelve:**

**PRIMERO.-** Expedir el procedimiento documentado denominado:

## **"SENAE-GOE-2-3-005-V1 GUÍA DE OPERADORES DEL COMERCIO EXTERIOR PARA LA TRANS-MISIÓN DEL MANIFIESTO DE IMPORTACIÓN AÉREO (MIA) Y CORRECCIONES".**

#### **Disposición Final:**

Notifíquese del contenido de la presente Resolución a las Subdirecciones Generales, Direcciones Nacionales, Direcciones Distritales del Servicio Nacional de Aduana del Ecuador.

Publíquese en la Página Web del Servicio Nacional de Aduana del Ecuador y encárguese a la Dirección de Secretaría General del Servicio Nacional de Aduana del Ecuador el formalizar las diligencias necesarias para la publicación de la presente resolución junto con el referido **"SENAE-GOE-2-3-005-V1 GUÍA DE OPERADORES DEL COMERCIO EXTERIOR PARA LA TRANSMISIÓN DEL MANIFIESTO DE IMPORTACIÓN AÉREO (MIA) Y CORRECCIONES"**  en el Registro Oficial.

La presente Resolución entrará en vigencia a partir de su suscripción, sin perjuicio de su publicación en el Registro Oficial.

Dado y firmado en el Despacho Principal de la Dirección General del Servicio Nacional de Aduana del Ecuador, en la ciudad de Santiago de Guayaquil.

*Documento fi rmado electrónicamente.* 

Pedro Xavier Cárdenas Moncayo, Director General.

Servicio Nacional de Aduana del Ecuador .- Certifico que es fiel copia de la copia.- f.) Ilegible, Secretaría General, SENAE.

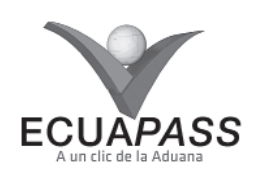

## **SENAE-GOE-2-3-005-V1**

## **GUÍA DE OPERADORES DEL COMERCIO EXTERIOR PARA LA TRANSMISIÓN DEL MANIFIESTO DE IMPORTACIÓN AÉREO (MIA) Y CORRECCIONES**

#### JUNIO 2013

## **HOJA DE RESUMEN**

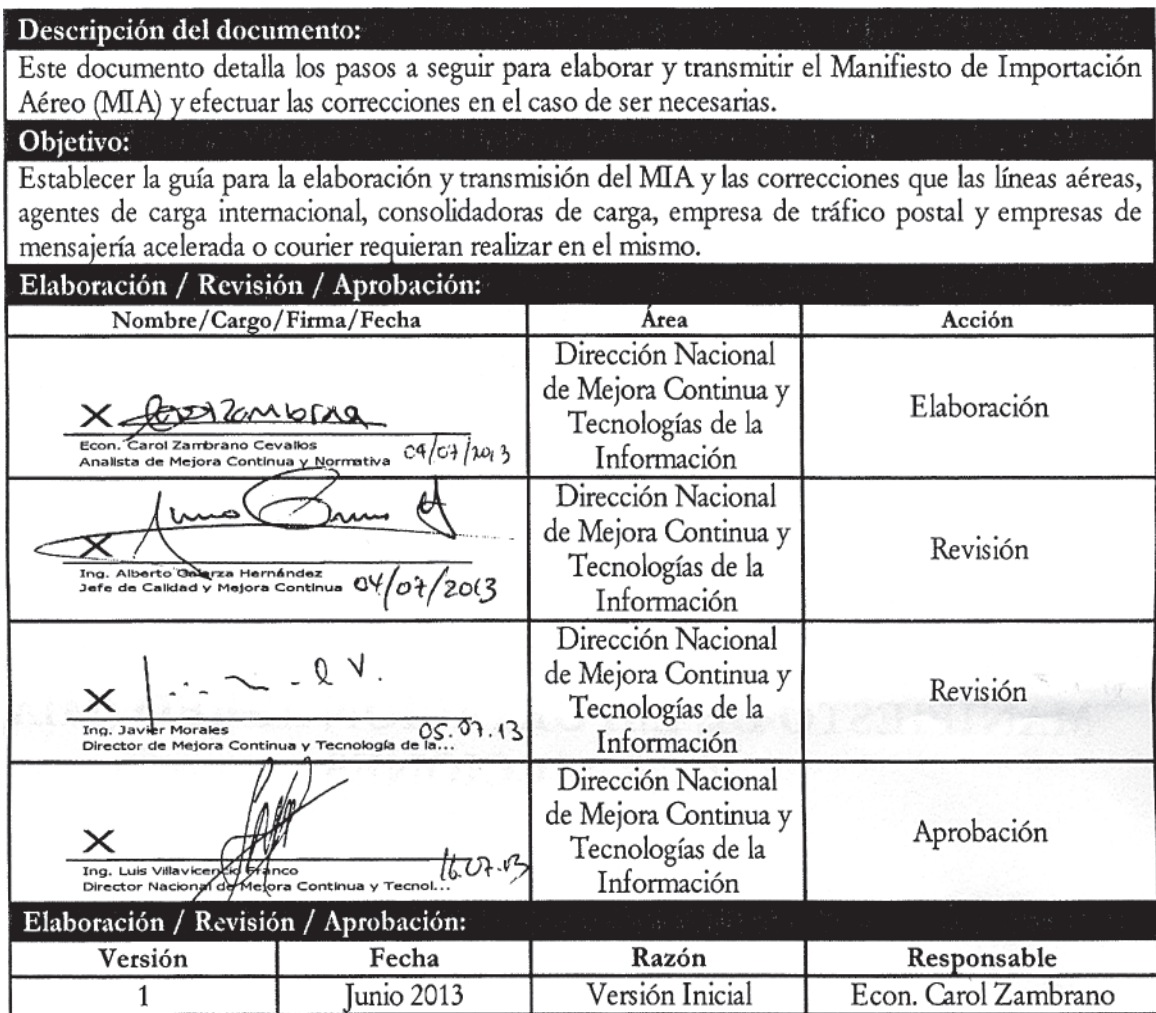

### **ÍNDICE**

- **1. OBJETIVO**
- **2. ALCANCE**
- **3. RESPONSABILIDAD**
- **4. NORMATIVA VIGENTE**
- **5. CONSIDERACIONES GENERALES**
- **6. PROCEDIMIENTO**
- **7. FLUJOGRAMA**
- **8. ANEXOS**

### **1. OBJETIVO**

Describir los pasos a seguir para la elaboración y transmisión del MIA y las correcciones que las línea aéreas, consolidadoras de carga, empresa de tráfico postal y empresas de mensajería acelerada o courier; requieran realizar al mismo.

## **2. ALCANCE**

Esta guía está dirigida a las líneas aéreas, agentes de carga de internacional, consolidadoras de carga, Correos del Ecuador, empresa de tráfico postal y empresas de

mensajería acelerada o courier. El proceso inicia con el llenado del MIA, que comprende actividades de envío, recepción, validación del documento electrónico y finaliza con la necesidad de realizar correcciones o envíos tardíos de los documentos de transporte.

## **3. RESPONSABILIDAD**

La aplicación y cumplimiento de lo establecido en el presente manual es responsabilidad de las líneas aéreas, agentes de carga internacional, consolidadoras de carga, empresa de tráfico postal y empresas de mensajería acelerada o courier; quienes deben realizar la transmisión de los datos de las guías aéreas máster o guías aéreas hijas según corresponda, en el respectivo MIA; y en el caso de ser necesario realizar las correcciones del mismo.

#### **4. NORMATIVA VIGENTE**

- Código Orgánico de la Producción, Comercio e Inversiones Copci, Registro Oficial Suplemento 351, 29/Diciembre/2010.
- Reglamento al Título de la Facilitación Aduanera para el Comercio, del libro V del Código Orgánico de la Producción, Comercio e Inversiones, Registro Oficial Suplemento 452, 19/Mayo/2011.

## **5. CONSIDERACIONES GENERALES**

- **5.1** Con el objeto que se apliquen los términos de manera correcta, a continuación se presentan algunas definiciones inherentes al Manifiesto de Importación Aéreo - MIA:
- **5.1.1 Carga y descarga:** La mercancía que provenga del exterior, por cualquier vía, debe estar expresamente descrita en el manifiesto de carga.
- **5.1.2 Carga de correos rápidos o postal:** Carga agrupada y trasladada bajo nombre y responsabilidad de una persona jurídica pública o privada operadora de encomiendas internacionales;
- **5.1.3 Documento de transporte:** Documento que materializa el acuerdo de voluntades entre un operador de transporte y un usuario de su servicio, por el cual el primero se compromete a transportar la carga desde un determinado lugar de origen hasta el destino final que se le indique, a cambio de un precio determinado (flete).
- **5.1.4 Manifiesto de carga:** Documento físico o electrónico que contiene información respecto del medio de transporte, número de bultos, peso e identificación genérica de la mercancía que comprende la carga, que debe presentar todo transportista internacional o su operador de transporte a la entrada o salida del país a la aduana.
- **5.1.5** Manifiesto de carga de correos rápidos o postal: Documento simplificado que contiene la individualización de cada una de las guías de envíos o paquetes postales que se movilizan en un medio de transporte,

mediante el cual las encomiendas se presentan y se entregan a la aduana a fin de acceder al régimen de tráfico postal o mensajería acelerada o courier.

- **5.1.6 Manifiesto de Importación Aéreo (MIA):** Es un documento electrónico (e-doc.), el cual contiene información de las guías aéreas máster o guías aéreas hijas según corresponda, de las mercancías que ingresan al territorio aduanero.
- **5.1.7 Medios de transporte compartidos:** Es un acuerdo suscrito por dos o más transportistas para explotar conjuntamente un determinado medio de transporte; el cumplimiento de las formalidades aduaneras recae en cada uno de los transportistas quienes hayan contratado y expedido documentos de transporte según corresponda, para las mercancías transportadas en dicho medio de transporte.
- **5.1.8 Selectividad:** Es el proceso de asignación de niveles de riesgo que puede tener la mercancía de acuerdo a varios factores sobre los cuales se aplican el control. La selectividad se aplica a partir del registro de informe de llegada del medio de transporte, registro de las solicitudes de traslado y en las declaraciones de tránsito aduanero internacional. Los tipos de selectividad son: sin control, inspección física (intrusiva y no intrusiva).
- **5.1.9 Servicios web:** Es una tecnología utilizada para intercambiar datos entre aplicaciones, codificando los mensajes en el formato XML y enviándolos a través de protocolos estándares tales como el Hypertext Transfer Protocol (HTTP).
- **5.1.10 Validación:** Es un proceso por el cual los datos son filtrados, pudiendo estos ser aceptados o rechazados en base a procedimientos definidos.
- **5.2** Las líneas aéreas, agentes de carga internacional emiten las respectivas guías aéreas máster y las consolidadoras de carga, empresa de tráfico postal y empresas de mensajería acelerada o courier, generan las respectivas guías aéreas hijas.

A continuación se detalla la estructura del envío de los documentos de transporte:

MASTER AIR WAY BILL (Líneas aéreas, agentes de carga internacional)

HOUSE AIR WAY BILL (Consolidadoras de carga)

EXPRESS MASTER (Líneas aéreas, agentes de carga internacional)

EXPRESS HOUSE (Empresas de mensajería acelerada o courier)

POST MASTER (Líneas aéreas, agentes de carga internacional)

POST HOUSE (Empresa de tráfico postal - Correos del Ecuador)

**5.3** El MIA puede ser transmitido a través del software del operador de comercio exterior o mediante el portal del Ecuapass, denominado Ecuapass.

## Suplemento -- Registro Oficial  $N^{\circ}$  211 -- Martes 25 de marzo de 2014 -- 5

- **5.4** El proceso de envío electrónico de datos consta de:
- Transferencia electrónica mediante servicios web por parte de las líneas aéreas, agentes de carga internacional, consolidadoras de carga, empresa de tráfico postal y empresas de mensajería acelerada o courier.
- Validación automática de cada uno de los datos, y de sus relaciones con otros datos.
- Solicitud de respuesta mediante servicios web por parte de las líneas aéreas, agentes de carga internacional, consolidadoras de carga, empresa de tráfico postal y empresas de mensajería acelerada o courier al Servicio Nacional de Aduana del Ecuador (Senae).
- **5.5** Cuando se realice la transmisión electrónica del MIA a través del portal del Ecuapass, el sistema automáticamente le da el estado de:
- Transmisión Inicial
- Re transmisión
- Anulación
- **5.6** El MIA a través del Ecuapass, está compuesto por:
- Manifiesto de carga "Datos generales del manifiesto de carga"
- Documento de Transporte "Datos generales del documento de transporte"
- Detalle del documento de transporte
- Transporte multimodal (cuando aplique)
- **5.7** Para poder realizar el MIA, los OCE responsables de la transmisión de dicho documento electrónico, deben tener en cuenta las siguientes consideraciones:
- **5.7.1 ID. Usuario:** es la identificación del usuario en el Ecuapass, éste a su vez está compuesto por 8 dígitos.

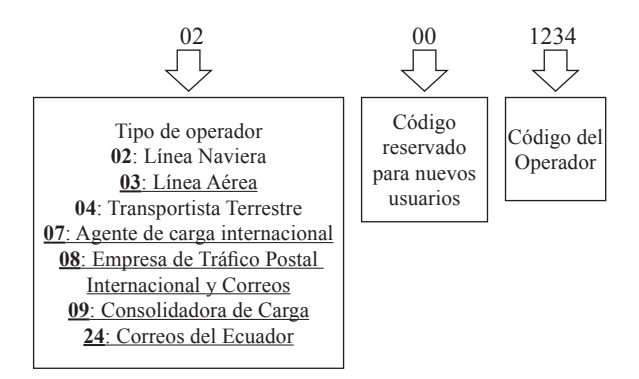

5.7.2 Contraseña: Es la codificación alfanumérica, utilizada por el operador para acceder a su cuenta de manera segura.

5.7.3 Dentro de las opciones del Manifiesto de carga "Datos generales del manifiesto de carga" está el **MRN** (con sus siglas en inglés, Manifest Reference Number), éste es el número de referencia del Manifiesto de Importación Aéreo - MIA, el cual permite identificar el vuelo en el año y al transportista internacional.

> El registro y control del MRN es responsabilidad de la línea aérea o agente de carga internacional, el MRN está compuesto por 15 caracteres, conforme al siguiente ejemplo:

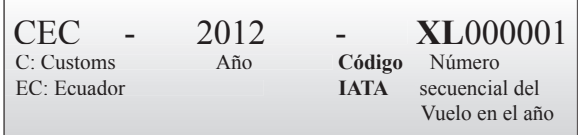

**CEC:** Customs Ecuador

**Año:** 2012

**Código IATA (International Air Transport Association):** Es la Asociación de Transporte Aéreo Internacional, el cual establece códigos alfanuméricos de 2 letras de longitud a las aerolíneas, esto permite identificar de forma única una compañía aérea. **Por ejemplo:** IB Iberia, KL KLM.

**Número secuencial del vuelo en el año:** Es un número secuencial otorgado por la línea aérea o agente de carga internacional y registrado en el Ecuapass, de la cantidad de vuelos que realizan los medios de transporte hacia el territorio nacional dentro de un año calendario, éste es independiente al número real del vuelo (internacional) del medio de transporte.

Cuando el registro del MRN sea realizado por el **agente de carga internacional** que representa al medio de transporte en el territorio nacional, éste debe colocar el "Código IATA" que dispone el transportista internacional.

Cuando las consolidadoras de carga, empresa de tráfico postal y empresas de mensajería acelerada o courier, realicen el Manifiesto de Importación Aéreo – MIA, deben utilizar el MRN generado por la línea aérea o agente de carga internacional.

**5.7.4 Número de Carga:** Es un número de identificación único de la carga de importación, que facilita el seguimiento general de las mercancías en el Ecuapass. Está constituido por el MRN (con sus siglas en inglés, Manifest Reference Number), número secuencial de la guía aérea máster (con sus siglas en inglés, Master Sequence Number - MSN) y en el caso de existir guías aéreas hijas (con sus siglas en inglés, House Sequence Number - HSN), se añade el número secuencial del mismo.

## 6 -- Suplemento -- Registro Oficial Nº 211 -- Martes 25 de marzo de 2014

El registro y control del "Número secuencial de la guía aérea máster" es responsabilidad de la línea aérea o agente de carga internacional, mientras que para el "Número secuencial de la guía aérea hija" la responsabilidad es de la consolidadora de carga, empresa de tráfico postal y empresas de mensajería acelerada o courier.

- **5.7.5** Dentro de los "Datos generales del manifiesto de carga", existe el campo **Número de viaje/vuelo**, en este campo, la línea aérea o agente de carga internacional debe ingresar el número de vuelo real (internacional), este número de vuelo es independiente al número secuencial del vuelo en el año colocado en el MRN.
- **5.7.6 Nombre/Matrícula del medio de transporte:** Es un campo obligatorio a llenar en los "Datos generales del manifiesto de carga", la línea aérea o agente de carga internacional debe seleccionar el medio de transporte aéreo que ingresará al país.

Para registrar el medio de transporte en el Ecuapass, la línea aérea o agente de carga internacional debe utilizar la opción "Registro del Medio de Transporte", además de registrar los datos solicitados por el sistema, debe adjuntar el certifi cado o registro de matrícula del medio de transporte.

**5.7.7 Número de Secuencia "N° de Secuencia (M-B/L)" o "N° de Secuencia (H-B/L)":** Es un campo obligatorio a llenar en los "Datos generales del documento de transporte" y se define como el número secuencial de la guía aérea máster o hija, según corresponda, ingresado al Ecuapass. Este número de secuencia es por vuelo en el año, es decir, por cada documento electrónico Manifiesto de Importación Aéreo – MIA.

> El **N° de secuencia (M-B/L)** es ingresado por la línea aérea o agente de carga internacional, mientras que el **N° de secuencia (H-B/L)** es ingresado por la consolidadora de carga, empresa de tráfico postal y empresas de mensajería acelerada o courier.

- **5.7.8 Enviar certificado:** Permite enviar el documento electrónico MIA con la información de las guías aéreas máster o hijas, según corresponda. Para poder realizar este envío, el usuario debe obtener el certificado digital de persona legal emitido por la autoridad de certificación correspondiente.
- **5.7.9 Certificado digital:** Es un documento digital mediante el cual la autoridad de certificación asegura la vinculación entre la identidad del usuario, su clave pública, y privada.
- **5.7.10 Firma electrónica**: Es un método que asocia la identidad de una persona o equipo, con un mensaje o documento electrónico, para asegurar la autoría y la integridad del mismo. La firma electrónica tendrá igual validez que una firma manuscrita.

5.7.11 Número de entrega: Es un identificador de transacciones utilizado en el Ecuapass cuando se realiza un envío o transmisión de una guía aérea máster o hija.

> Cuando el envío se lo realice a través del portal, el número de entrega es proporcionado automáticamente por el sistema; si este es realizado mediante el software propio, las líneas aéreas, agentes de carga internacional, consolidadoras de carga, empresa de tráfico postal y empresas de mensajería acelerada o courier deben generarlo. El número de entrega está compuesto por 20 dígitos y una letra, conforme al siguiente ejemplo:

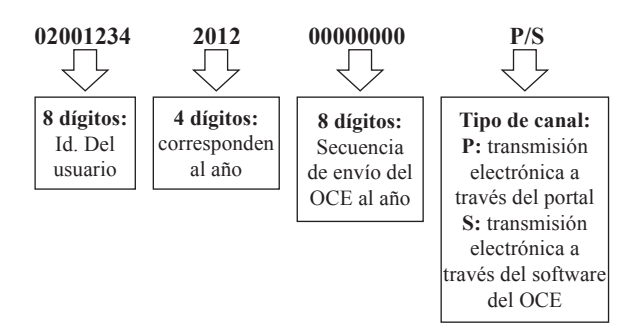

- **5.7.12** Para **guardar temporalmente** o realizar el **Envío certifi cado** del MIA desde el portal, el OCE debe tener registrado como mínimo una guía aérea máster o hija según corresponda.
- **5.7.13 Integración de estados del trámite:** Es la opción que permite consultar través del portal los estados de las transmisiones, pudiendo ser "Envío" o "Error de envío" de los documentos electrónicos realizados por los OCE, así como también permite conocer si existe algún tipo de notificación de respuesta pudiendo ser "Notificación de aceptado" o "Notificación de error".

En el caso de que la transmisión haya sido realizada a través del software del operador de comercio, el mismo software debe solicitar esta información o en su defecto, las líneas aéreas, agentes de carga internacional, consolidadoras de carga, empresa de tráfico postal y empresas de mensajería acelerada o courier pueden recurrir a la opción antes mencionada.

- **5.7.14 Estado de transmisión "Envío":** Es cuando los OCE responsables de la transmisión del MIA lo han enviado al Ecuapass, esto no significa que dicho sistema haya efectuado las validaciones del caso.
- **5.7.15 Estado de transmisión "Error de envío":** Es cuando los OCE responsables de la transmisión del MIA al momento de enviarlo, el Ecuapass detecta un error, esto significa que el documento electrónico no pudo ser recibido.
- **5.7.16 Estado del documento "Notificación de error":** Esta notificación indica que el Ecuapass recibió el MIA y empieza a realizar las validaciones

correspondientes, es decir, el sistema valida la información de los "Datos generales del manifiesto de carga", "Datos generales del documento de transporte", "Detalle del documento de transporte" y cuando corresponda también valida la información del "Transporte Multimodal", y como encuentra errores, automáticamente envía la notificación de error.

- 5.7.17 Estado del documento "Notificación de aceptado": Esta notificación indica que el Ecuapass recibió el MIA; y empieza a realizar las validaciones correspondientes, es decir, el sistema valida la información de los "Datos generales del manifiesto de carga", "Datos generales del documento de transporte", "Detalle del documento de transporte" y cuando corresponda también valida la información del "Transporte multimodal", al no existir errores automáticamente el envía la notificación de aceptado.
- **5.7.18** Estado del documento "Notificación del resulta**do de la revisión de manifiesto":** Esta notificación indica que el medio de transporte arribó al territorio nacional (Registro de informe de llegada del medio disponible en el Ecuapass) y a su vez se ha ejecutado el proceso de selectividad.
- **5.7.19 Solicitud de corrección de manifiesto marítimo y aéreo - CDT**: Es un documento electrónico que permite a los OCE responsables de la transmisión del MIA efectuar: correcciones, adiciones o eliminaciones; dicho documento electrónico es utilizado a partir del registro de informe de llegada del medio.
- **5.7** Los documentos de transporte dentro del MIA se clasifican en: simple o consolidado.
- **5.8** El MIA debe ser transmitido dentro del plazo establecido en el Reglamento al Título de la Facilitación Aduanera para el Comercio, del libro V del Código Orgánico de la Producción, Comercio e Inversiones.
- **5.9** En los casos en que el medio de transporte se constituya la mercancía "Mercancías movilizadas por sí mismas", el MIA debe ser realizado por el funcionario aduanero competente o por el transportista.
- **5.10** Dentro de la sección "Datos generales del manifiesto" de carga" está la opción "sector", en la misma se debe indicar "mercancía movilizada por sí misma".
- **5.11** Para el caso de un medio de transporte compartido, la línea aérea o agente de carga internacional (transportista principal) debe generar el MIA junto con las guías aéreas máster que le correspondan; los demás transportistas que hayan arrendado un espacio en dicho medio de transporte, deben transmitir sus respectivas guías aéreas máster en el MIA creado por el transportista principal. Sólo el transportista principal que genera el número de carga, puede manipular la información de la sección datos generales del manifiesto de carga.
- **5.12** Una vez realizada la transmisión electrónica del MIA dentro de los plazos establecidos, la información es guardada en el Ecuapass, el cual realiza la validación de la información al momento en que se genere el registro de informe de llegada.
- **5.13** Una vez realizada la validación y de existir inconsistencias entre los documentos de transporte máster e hijos, el Ecuapass notifica a quien corresponda para que efectúe nuevamente la transmisión, debido a que el documento de transporte hijo enviado previamente fue rechazado; esta notificación puede ser revisada en el menú de integración de estado del trámite del portal externo del Ecuapass.

 Para los documentos de transporte hijos rechazados, el operador correspondiente debe efectuar nuevamente la transmisión, utilizando para el efecto la Solicitud de corrección del manifiesto CDT **"Adición de BL"** y en el caso que corresponda a un envío tardío es sancionada de conformidad con Copci.

- **5.14** Una vez realizada la validación y de existir inconsistencias entre la información emitida por el transportista efectivo operador del medio de transporte y otro OCE, el Ecuapass, notifica a los involucrados para que realicen las correcciones del caso, sin perjuicio de las sanciones a las que hubiere lugar; esta notificación puede ser revisada en el menú de integración de estado del trámite del portal externo.
- **5.15** Es responsabilidad de los OCE consultar y revisar las notificaciones generadas por el Ecuapass.
- **5.16** Una vez culminado el plazo para la transmisión del MIA, se pueden realizar correcciones, eliminaciones y adiciones, sin perjuicio de las sanciones a las que hubiere lugar, por ejemplo:
- Corrección de unidad de carga
- Corrección de detalles del contenedor
- Corrección del BL máster
- Eliminación de detalles de contenedor
- Eliminación de información del medio de transporte
- Eliminación de unidad de carga
- Eliminación de BL máster
- Adición de BL máster
- 5.17 Para realizar modificaciones y correcciones al Manifiesto de Importación Aéreo - MIA, sin perjuicio de las sanciones a las que hubiere lugar, se las efectúa de la siguiente manera:

**5.17.1** Previo al informe de llegada del medio de transporte, las modificaciones se las realiza a través del documento electrónico "Manifiesto de **Importación Aéreo – MIA".**

> Cabe señalar que se pueden realizar modificaciones a todos los campos excepto al MRN y número de secuencia del documento de transporte (Máster o hijo);

**5.17.2** Posterior al informe de llegada del medio de transporte y previo a la presentación de la Declaración Aduanera de Importación (DAI), las correcciones y eliminaciones se las efectúa mediante el documento electrónico "Solicitud de corrección de manifiesto marítimo y aéreo – CDT, dicha solicitud tiene autorización automática por parte del Ecuapass.

> Es preciso indicar que se pueden realizar correcciones y eliminaciones a todos los campos excepto el MRN, número de secuencia del documento de transporte (máster o hijo) y clasificación del manifiesto.

- **5.17.3** Posterior a la presentación de la Declaración Aduanera de Importación (DAI), las correcciones y eliminaciones se las debe realizar a través del documento electrónico "Solicitud de corrección de manifiesto marítimo y aéreo (CDT), dicha solicitud tiene autorización manual por parte del Director de Despacho, Director de Control de Zona Primaria o sus delegados a través del Ecuapass.
- **5.18** Cuando se efectúe la adición de una guía aérea máster o hija, vencido el plazo para la transmisión del MIA, se lo considera como envío tardío, sin perjuicio de las sanciones a las que hubiere lugar, la adición se la realiza de la siguiente manera:
- **5.18.1** Vencido el plazo de transmisión del MIA y previo al registro de informe de llegada, la adición se la debe realizar mediante el mismo documento electrónico "Manifiesto de Importación Aéreo (MIA)".
- **5.18.2** Posterior al registro de informe de llegada, la adición se la debe realizar a través del documento electrónico "**Solicitud de corrección de manifiesto marítimo y aéreo - CDT",** la misma debe ser **autorizada manualmente** por el Director de Despacho, Director de Control de Zona Primaria o sus delegados a través del Ecuapass.
- **5.19** Las personas encargadas de la aprobación (manual) son responsables de los resultados que surjan, por lo que pueden solicitar los justificativos pertinentes, a fin de corroborar las correcciones solicitadas.
- **5.20** Culminados los plazos para la transmisión del MIA, los cambios efectuados y los envíos tardíos realizados, son sancionados de conformidad con el Copci.

 Cabe indicar que son sancionadas las correcciones y eliminaciones por cada transmisión realizada; mientras que los envíos tardíos por MIA y por transportista.

- **5.21** Una vez realizada la solicitud de corrección de manifiesto marítimo y aéreo (CDT), se debe consultar su estado a través de la opción indicada en la siguiente ruta en el portal externo: Menú > Trámites operativos > Documentos electrónicos > Cargas > "**Notifi cación del resultado de corrección – importación (NRCI)**
- **5.22** Los documentos de transporte físicos deben contener el número de carga que identifican a la mercancía, esta información puede ser colocada de forma manual por parte del transportista.
- **5.23** En los casos en que los medios de transporte no hayan arribado al país por diversas causas y se hayan manifestado las mercancías, los transportistas deben eliminar en su totalidad los documentos de transporte amparados a ese MRN, esto permite cambiar su estado de "Transmisión" a "Anulado"; esto no acarrea la imposición de multas.

#### **6. PROCEDIMIENTO**

**6.1 Manifi esto de Importación Aéreo - MIA "Modifi caciones previo al registro de informe de llegada"** 

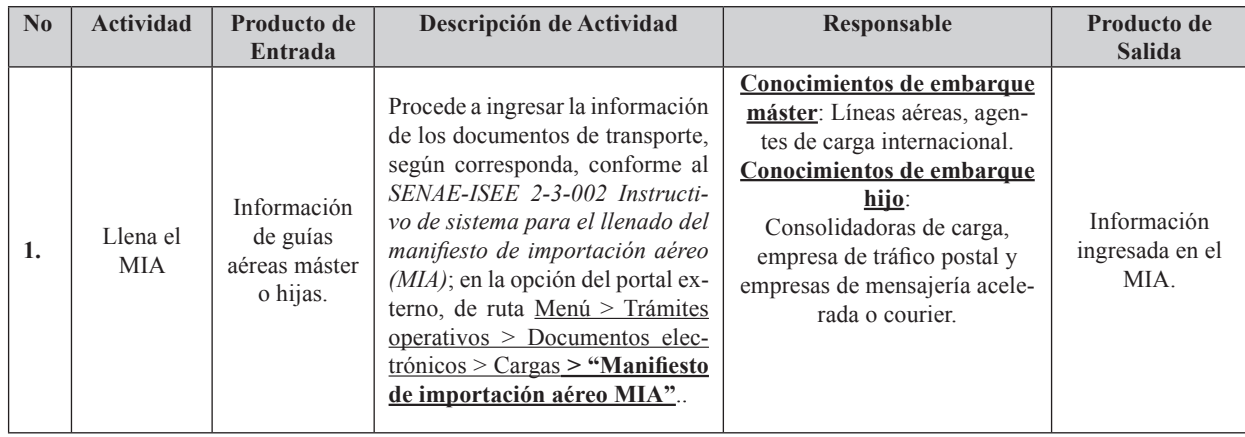

## Suplemento -- Registro Oficial Nº 211 -- Martes 25 de marzo de 2014 -- 9

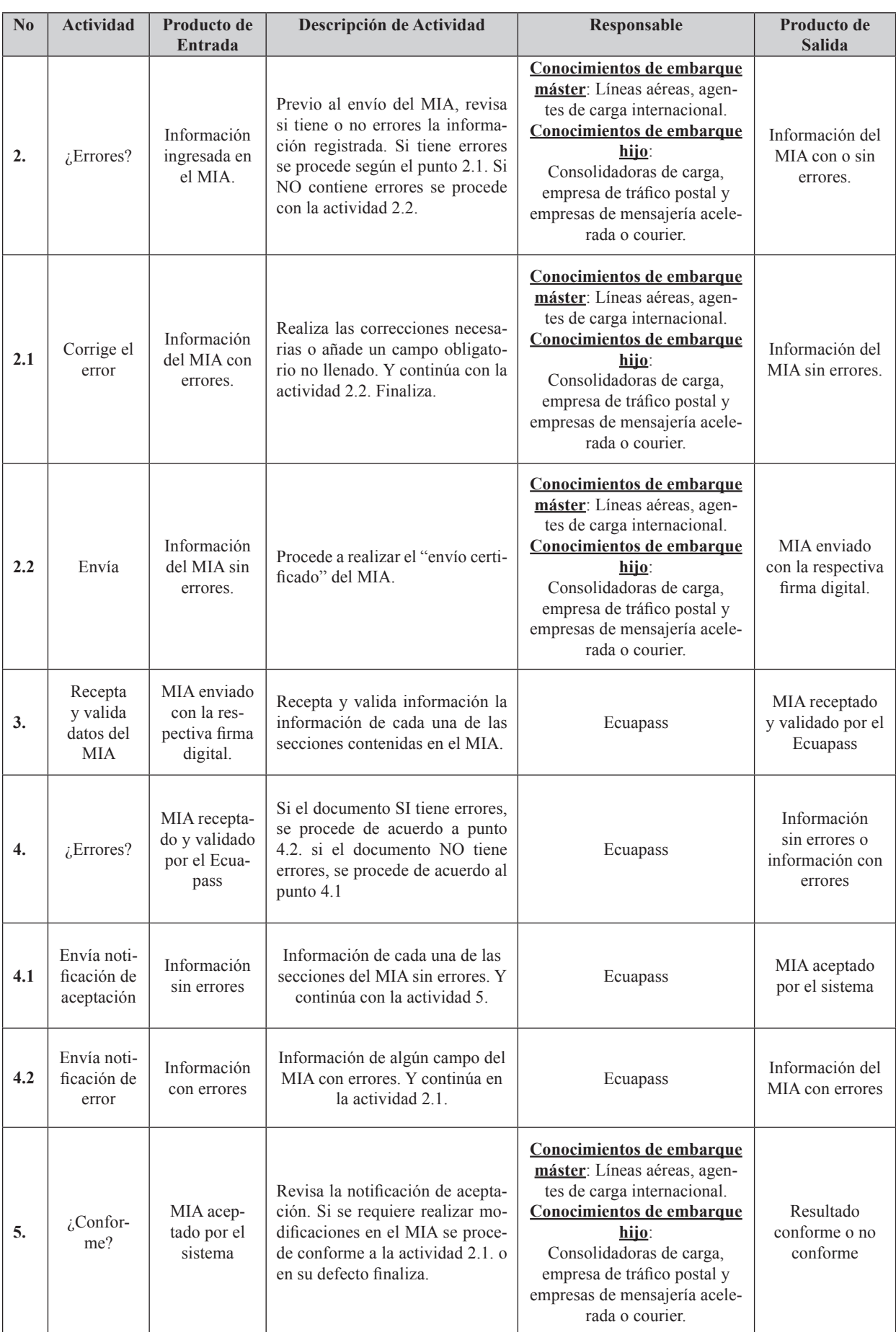

## 10 -- Suplemento -- Registro Oficial Nº 211 -- Martes 25 de marzo de 2014

### **6.2 Manifi esto de Importación Aéreo - MIA "Correcciones/eliminaciones previo y posterior a la transmisión de la DAI o DAS"**

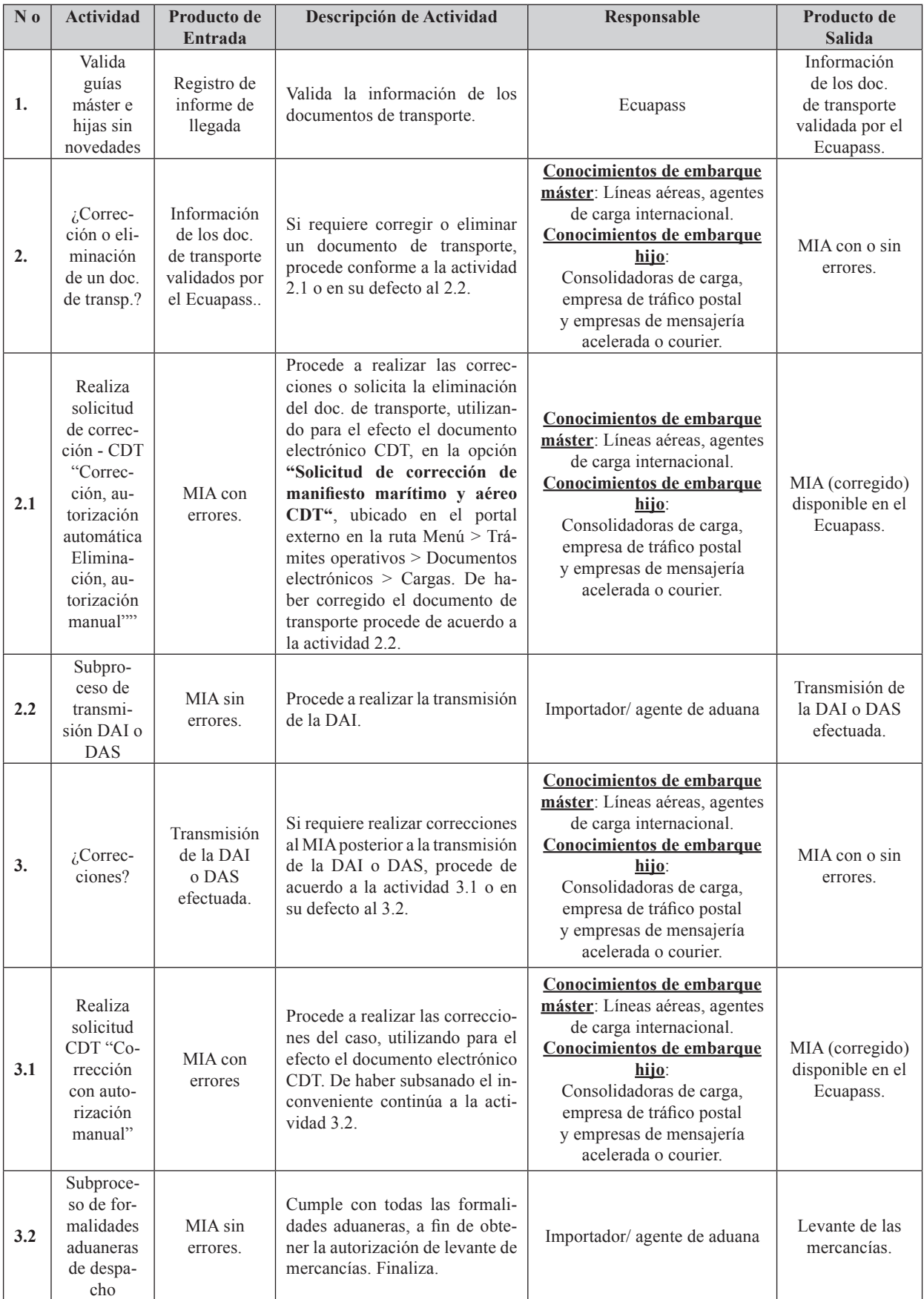

## Suplemento -- Registro Oficial Nº 211 -- Martes 25 de marzo de 2014 -- 11

## 6.3 Manifiesto de Importación Aéreo - MIA "Adiciones de guías hijas por inconsistencias entre las másters e hijas"

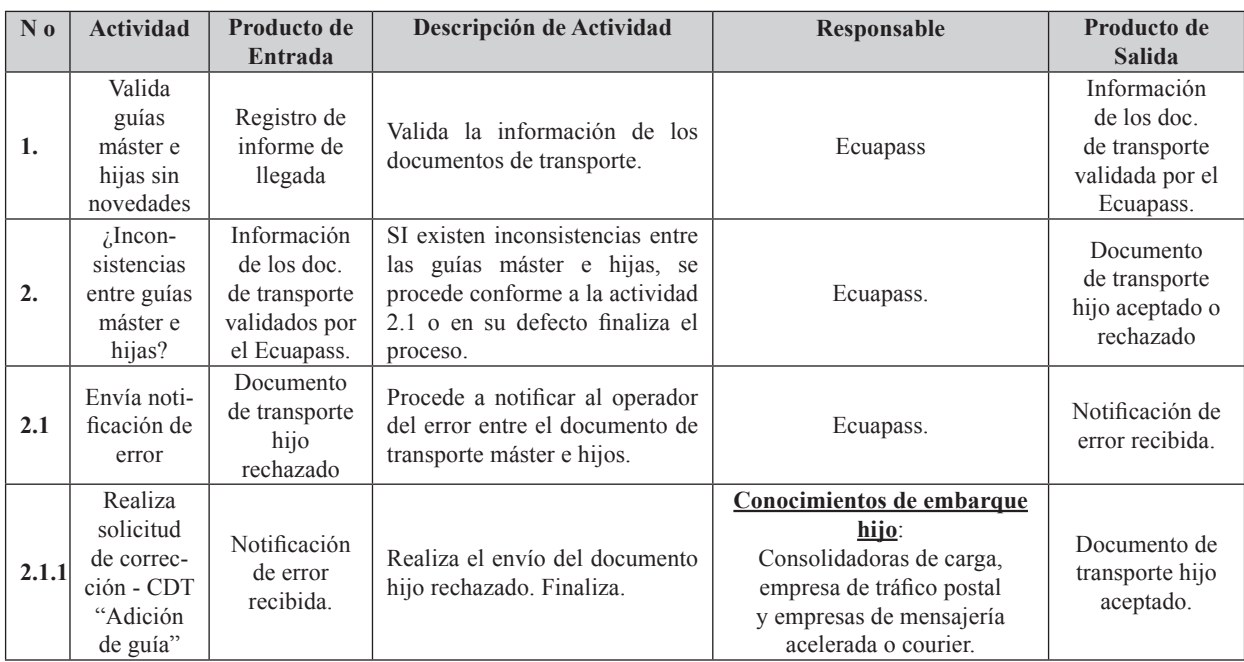

## **7. FLUJOGRAMA**

#### **7.1 Manifi esto de Importación Aéreo - MIA "Modifi caciones previo al registro de informe de llegada"**

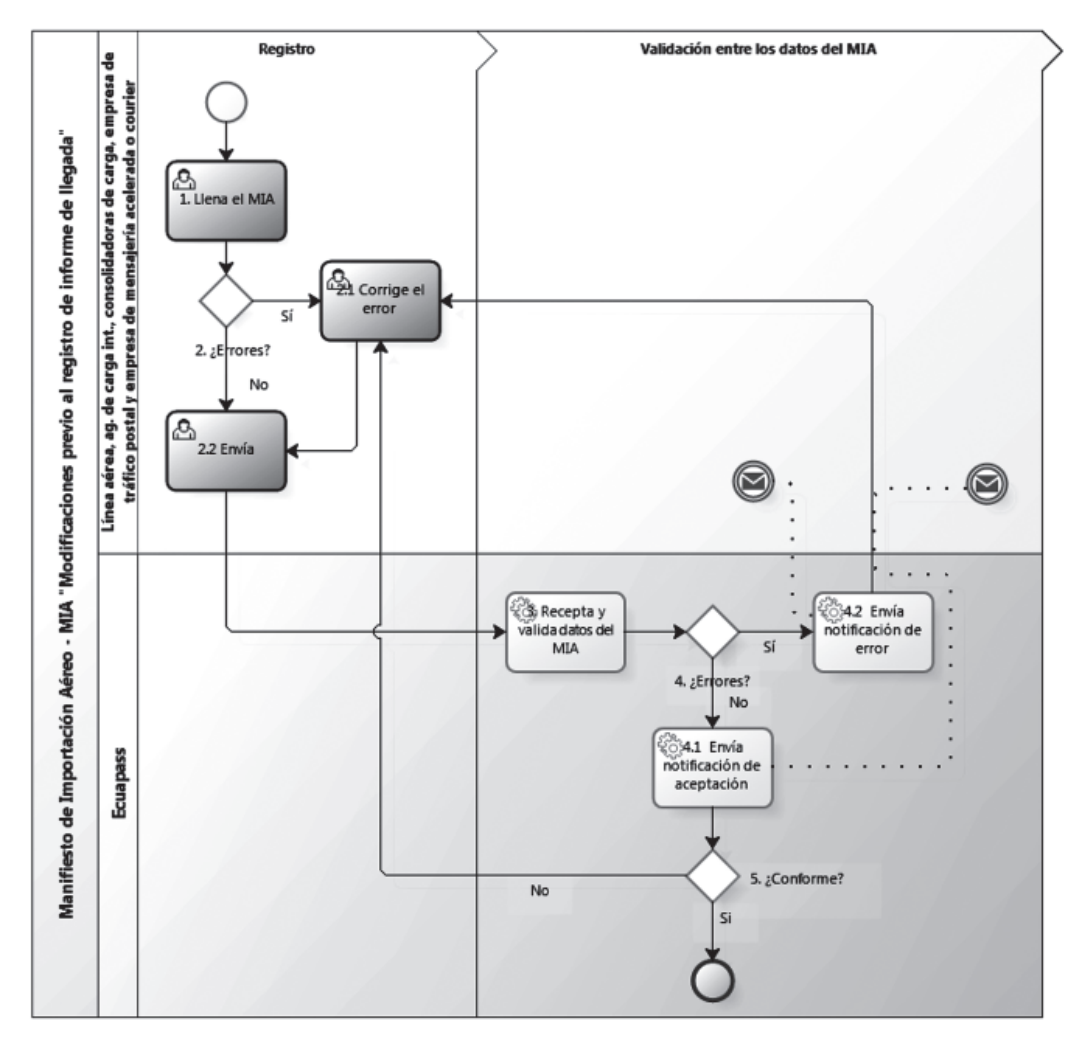

7.2 Manifiesto de Importación Aéreo - MIA "Correcciones/eliminaciones previo y posterior a la transmisión de la DAI **o DAS"** 

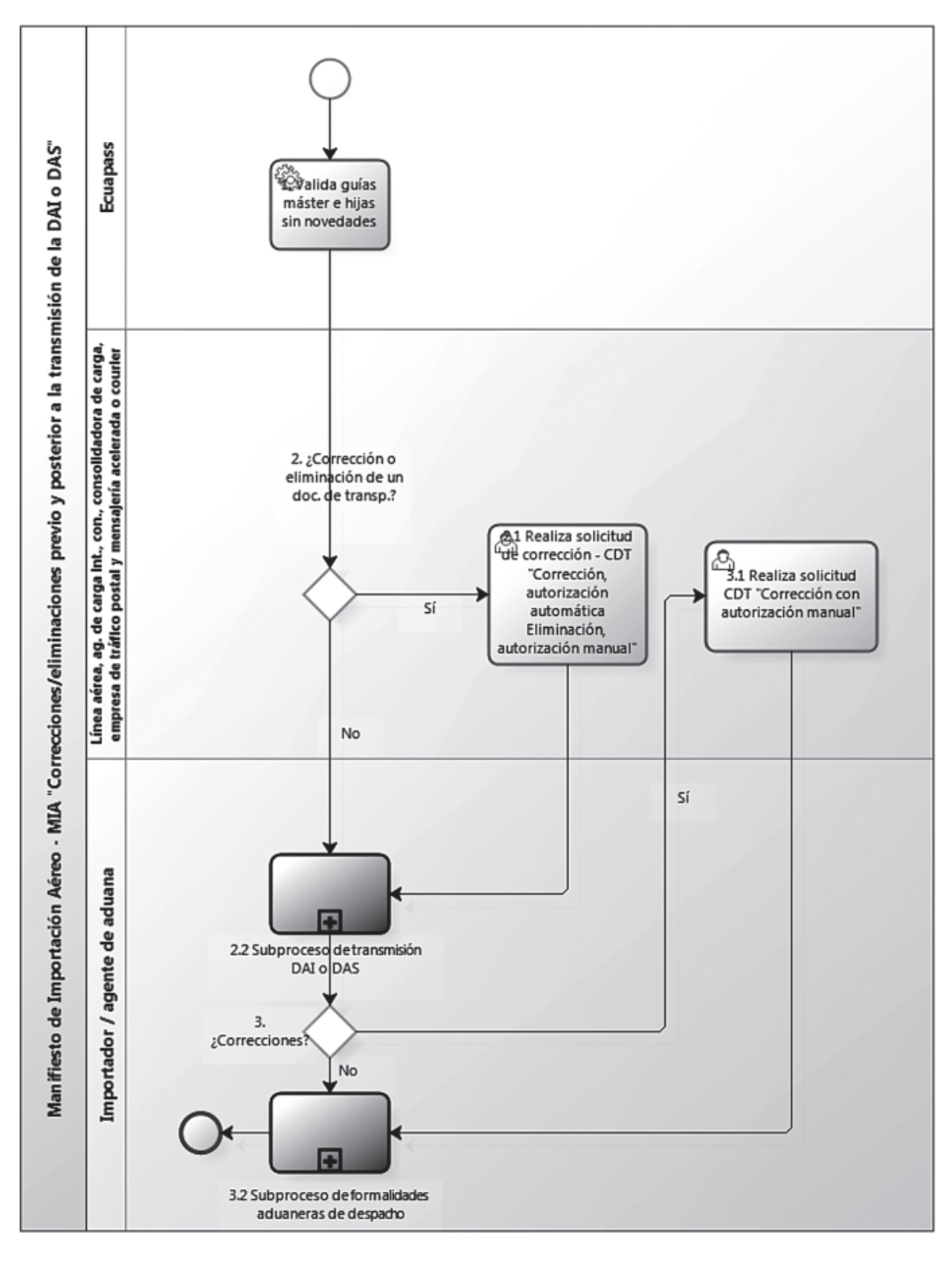

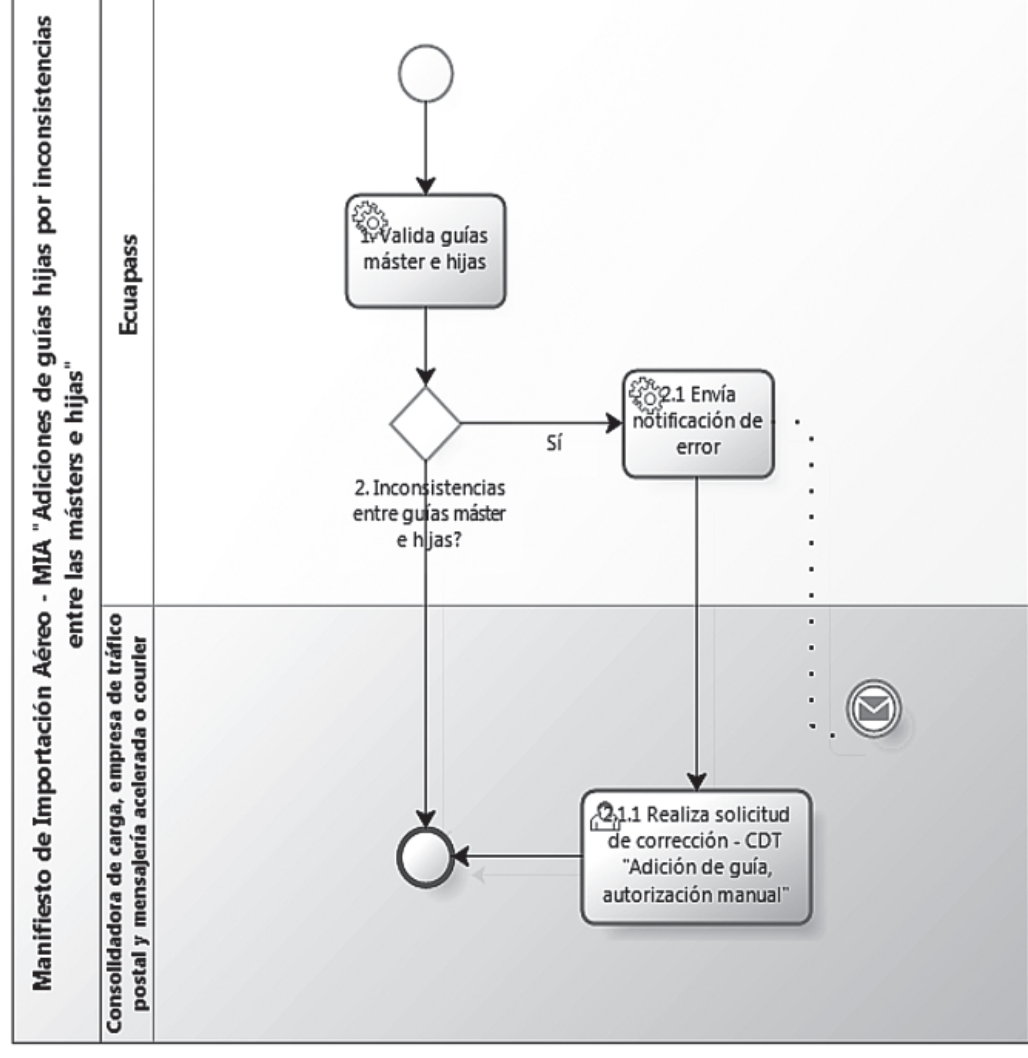

## **8. ANEXOS**

No hay anexos

Servicio Nacional de Aduana del Ecuador.- Certifico que es fiel copia de la copia.- f.) Ilegible, Secretaría General, SENAE.

### **SERVICIO NACIONAL DE ADUANA DEL ECUADOR**

## **No. SENAE-DGN-2013-0403-RE**

#### **Guayaquil, 28 de octubre de 2013**

### **DIRECCIÓN GENERAL**

#### **Considerando:**

Que el numeral 3 del artículo 225 de la Constitución de la República del Ecuador expresamente señala que son entidades del Sector Público, los organismos y entidades creados por la Constitución o la ley para el ejercicio de la potestad estatal, para la prestación de servicios públicos o para desarrollar actividades económicas asumidas por el Estado.

Que el artículo 227 de la Constitución de la República del Ecuador señala que la administración pública constituye un servicio a la colectividad que se rige por los principios de eficacia, eficiencia, calidad, jerarquía, desconcentración, descentralización, coordinación, participación, planificación, transparencia y evaluación.

Que en el Capítulo I, Naturaleza y Atribuciones, Título IV de la Administración Aduanera, regulado en el Código Orgánico de la Producción, Comercio e Inversiones, publicado en el Suplemento del Registro Oficial No. 351 del 29 de diciembre de 2010, se señala: "*El servicio de aduana es una potestad pública que ejerce el Estado, a través del Servicio Nacional de Aduana del Ecuador, sin perjuicio del ejercicio de atribuciones por parte de sus delegatarios debidamente autorizados y de la coordinación o cooperación de otras entidades u órganos del sector*  *público, con sujeción al presente cuerpo legal, sus reglamentos, manuales de operación y procedimientos, y demás normas aplicables...".* 

Que, de conformidad a las competencias y atribuciones que tiene el Director General del Servicio Nacional de Aduana del Ecuador, se encuentra determinado en el literal l) del Art. 216 del Código Orgánico de la Producción, Comercio e Inversiones, *"... l. Expedir, mediante resolución los reglamentos, manuales, instructivos, oficios circulares necesarios para la aplicación de aspectos operativos, administrativos, procedimentales, de valoración en aduana y para la creación, supresión y regulación de las tasas por servicios aduaneros, así como las regulaciones necesarias para el buen funcionamiento de la administración aduanera y aquellos aspectos operativos no contemplados en este Código y su reglamento..."* 

Que, mediante Decreto Ejecutivo Nº 934, de fecha 10 de noviembre del 2011, el Econ. Xavier Cárdenas Moncayo, fue designado Director General del Servicio Nacional de Aduana del Ecuador, de conformidad con lo establecido en el artículo 215 del Código Orgánico de la Producción, Comercio e Inversiones; y el artículo 11, literal d) del Estatuto del Régimen Jurídico y Administrativo de la Función Ejecutiva en tal virtud, el Director General del Servicio Nacional de Aduana del Ecuador, en ejercicio de la atribución y competencia dispuesta en el literal l) del artículo 216 del Código Orgánico de la Producción, Comercio e Inversiones, publicado en el Suplemento del Registro Oficial No. 351 del 29 de diciembre de 2010.

#### **Resuelve:**

**PRIMERO.-** Expedir el procedimiento documentado denominado:

## **"SENAE-MEE-2-2-015-V1 MANUAL ESPECÍFICO PARA EL RÉGIMEN DE ADMISIÓN TEMPORAL PARA PERFECCIONAMIENTO ACTIVO".**

#### **Disposición Final:**

Notifíquese del contenido de la presente Resolución a las Subdirecciones Generales, Direcciones Nacionales, Direcciones Distritales del Servicio Nacional de Aduana del Ecuador.

Publíquese en la Página Web del Servicio Nacional de Aduana del Ecuador y encárguese a la Dirección de Secretaría General del Servicio Nacional de Aduana del Ecuador el formalizar las diligencias necesarias para la publicación de la presente resolución junto con el referido **"SENAE-MEE-2-2-015-V1 MANUAL ESPECÍFICO PARA EL RÉGIMEN DE ADMISIÓN TEMPORAL PARA PER-FECCIONAMIENTO ACTIVO"** en el Registro Oficial.

La presente Resolución entrará en vigencia a partir de su suscripción, sin perjuicio de su publicación en el Registro Oficial.

Dado y firmado en el Despacho Principal de la Dirección General del Servicio Nacional de Aduana del Ecuador, en la ciudad de Santiago de Guayaquil.

*Documento fi rmado electrónicamente.* 

Econ. Pedro Xavier Cárdenas Moncayo, Director General.

Servicio Nacional de Aduana del Ecuador - Certifico que es fiel copia de su original.- f.) Ilegible, Secretaría General, SENAE.

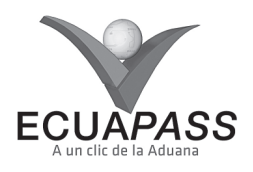

#### **SENAE-MEE-2-2-015-V1**

**MANUAL ESPECÍFICO PARA EL RÉGIMEN DE ADMISIÓN TEMPORAL PARA PERFECCIONAMIENTO ACTIVO** 

### OCTUBRE 2013

## HOJA DE RESUMEN

## Descripción del documento:

Este documento detalla el procedimiento para las mercancías sujetas al régimen de admisión temporal para perfeccionamiento activo y los pasos para la culminación del régimen.

## Obietivo:

Establecer las normas de carácter general a seguir para mercancías sujetas al régimen de admisión temporal para perfeccionamiento activo y los procesos para la culminación del régimen.

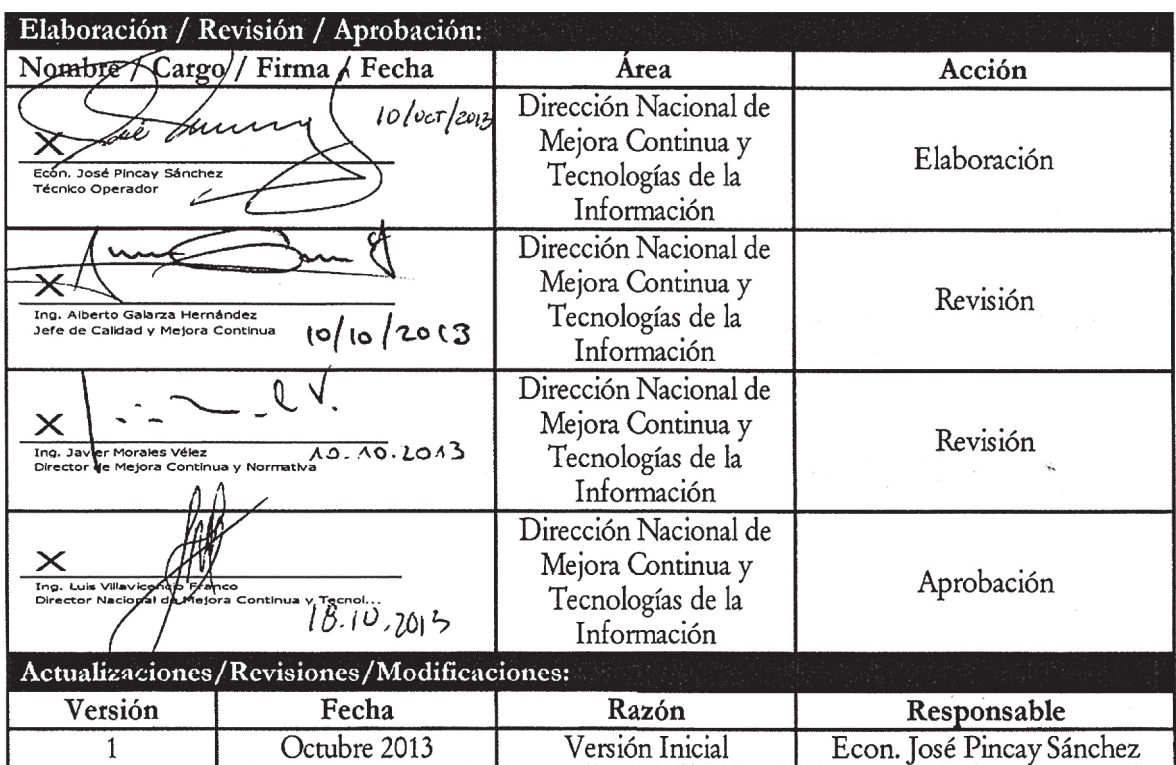

## Suplemento -- Registro Oficial Nº 211 -- Martes 25 de marzo de 2014 -- 15

## **ÍNDICE**

- **1. OBJETIVO**
- **2. ALCANCE**
- **3. RESPONSABILIDAD**
- **4. NORMATIVA VIGENTE**
- **5. CONSIDERACIONES GENERALES**
- **6. PROCEDIMIENTO**
- **7. FLUJOGRAMA**
- **8. INDICADORES**
- **9. ANEXOS**

## **1. OBJETIVO**

Describir el procedimiento para las mercancías que se acogen al régimen de admisión temporal para perfeccionamiento activo, estableciendo además los pasos a seguir para la culminación del régimen, mediante la utilización del sistema informático del Servicio Nacional de Aduana del Ecuador, denominado Ecuapass.

## **2. ALCANCE**

Está dirigido a todos los operadores de comercio exterior, directores de Despacho, directores de Despacho y Zona Primaria, jefes de Procesos Aduaneros, técnicos operadores y Directores Distritales que se encuentren involucrados en los procesos del régimen de admisión temporal para perfeccionamiento activo.

Comprende los siguientes procesos:

• Despacho de mercancías sujetas al régimen de admisión temporal para perfeccionamiento activo.

- Culminación de régimen: nacionalización, reexportación y destrucción (método de compensación directa).
- Culminación de régimen: nacionalización (método anexo compensatorio).
- Culminación de régimen: destrucción (método anexo compensatorio).
- Culminación de régimen: exportación definitiva, reexportación o venta a industrial en ZEDE (método anexo compensatorio).
- Culminación de régimen: cesión de titularidad (método anexo compensatorio).

No comprende el detalle de los siguientes procesos y registros, los cuales deben ser consultados en los documentados correspondientes a:

- Proceso de solicitud de garantía.
- Registro de código insumo.
- Registro de anexo compensatorio.
- Proceso de transmisión de DAI.
- Proceso de transmisión de DAE.
- Proceso de aforo de mercancías.
- Proceso de destrucción.

## **3. RESPONSABILIDAD**

- **3.1** El cumplimiento del procedimiento establecido en el presente documento es responsabilidad de todos los operadores de comercio exterior, directores de Despacho, Directores de Despacho y Zona Primaria, jefes de Procesos Aduaneros, técnicos operadores y directores Distritales que se encuentren involucrados en los procesos del régimen de admisión temporal para perfeccionamiento activo.
- **3.2** La supervisión del cumplimiento de lo establecido en el presente documento, le corresponde a la Dirección Nacional de Mejora Continua y Tecnologías de la Información, así como el mejoramiento, revisión, aprobación y difusión del mismo, conforme a sus atribuciones.

## **4. NORMATIVA VIGENTE**

- Decisión N° 671 de la Comunidad Andina, sobre Armonización de Regímenes Aduaneros, en lo relativo al artículo 39, publicada en la Gaceta Oficial del Acuerdo de Cartagena Nº 1520 de fecha 16 de julio del 2007, y reformada en su vigencia mediante decisión 716.
- Código Orgánico de la Producción, Comercio e Inversiones, en lo relativo a los artículos 122, 149 y 172, publicada en el Suplemento Registro Oficial N° 351, 29/diciembre/2010.
- Reglamento al Código Orgánico de la Producción, Comercio e Inversiones, en lo relativo a los artículos 131, 132, 133, 134, 135, 136, 137, 138, 227, 228, 229, 230, 232 y 235, publicado en el Registro Oficial N° 452, 19/mayo/2011.
- Normas generales para el régimen de admisión temporal para perfeccionamiento activo, SENAE-DGN-2012-0355-RE, publicada en el Registro Oficial N° 833, 19/noviembre/2012.

## **5. CONSIDERACIONES GENERALES**

- **5.1** Con el objeto que se apliquen los términos de manera correcta, a continuación se presentan algunas definiciones inherentes al régimen de admisión temporal para perfeccionamiento activo.
- **5.1.1 Cesionario o beneficiario.** Es el exportador o instalación industrial calificada que se convierte en nuevo sujeto pasivo de las mercancías que se acogen al régimen de admisión temporal para perfeccionamiento activo, en virtud de haber aceptado una cesión de titularidad de dicho régimen, siguiendo lo establecido en la normativa vigente.
- **5.1.2 Cedente o titular.-** Es el importador individual o instalación industrial, que puede ceder total o parcialmente la titularidad de las mercancías sujetas al régimen de admisión temporal para perfeccionamiento activo.
- **5.1.3 Insumos.-** Son materias primas, partes, piezas y artículos a media elaboración, de procedencia extranjera, propia o ajena, que sean parte de procesos de elaboración, transformación, reparación, restauración o acondicionamiento.
- **5.1.4 Método de compensación directa.-** Puede aplicar únicamente para mercancías no transformadas que son declaradas a régimen a consumo [10]; reexportación de mercancías sujetas a admisión temporal para perfeccionamiento activo [61]; y regularización por pérdida o destrucción [87], asociando a cada ítem la respectiva declaración aduanera precedente de admisión temporal para perfeccionamiento activo [21]. Si se aplica este método no se hace uso del método de anexos compensatorios.
- **5.1.5 Método de anexos compensatorios.-** Se hace uso de este método para que a través de anexos de compensación se detallen los códigos de insumos utilizados, los cuales permiten los egresos del inventario de manera automática bajo la modalidad "primero en vencer, primero en ser compensado"; por lo tanto, no se detalla una declaración aduanera precedente.

 Aplica para todos los tipos de culminación de régimen, ya sea de insumos o de productos terminados, los cuales pueden ser: nacionalización o nacionalización de desperdicios [10]; destrucción de desperdicios [86]; regularización por pérdida o destrucción [87]; exportación definitiva [40]; reexportación de productos terminados [61]; venta a industrial en ZEDE [40] o [61]; y, cesión de titularidad. Si se aplica este método no se hace uso del método de compensación directa.

- **5.1.6 Declaración aduanera de reexportación con código [61].-** Se utiliza si el insumo que ha ingresado al régimen de admisión temporal para perfeccionamiento activo, es reexportado ya sea en el mismo estado o como producto terminado, haya o no obtenido origen ecuatoriano, y sin contener o formar parte de otra mercancía de exportación. Si el insumo o producto terminado, contiene o forma parte de de otra mercancía de exportación, se utiliza una declaración con código de régimen [40].
- **5.2** Para acogerse a este régimen, el operador de comercio exterior debe estar debidamente autorizado y registrado ante el Servicio Nacional de Aduana del Ecuador.
- **5.3** Previo a la trasmisión de la declaración aduanera de importación (DAI) con código de régimen de admisión temporal para perfeccionamiento activo [21], el operador de comercio exterior debe realizar en el sistema informático la solicitud de autorización al régimen conforme al procedimiento "*SENAE-ISEE-2-2-005 Instructivo para el uso del sistema solicitud de autorización*".
- **5.3.1** Una vez que se ha realizado el registro, el sistema asigna un número, el cual debe incluirse en la DAI [21].
- **5.3.2** Para la transmisión de la declaración aduanera, la solicitud de autorización para ingreso al régimen no está sujeta a aprobación previa. El régimen aduanero y la solicitud de autorización se aprueban con el cierre de aforo.
- **5.3.3** La solicitud de autorización no debe ser asociada en las declaraciones aduaneras para culminación del régimen.
- **5.4** En el registro de la solicitud de autorización al régimen debe considerar lo siguiente:
- **5.4.1** En el caso de importaciones individuales, debe adjuntar un archivo firmado electrónicamente, utilizando el mismo certificado digital registrado en el Ecuapass. Este documento debe contener la siguiente información:
- **5.4.1.1** El proceso de perfeccionamiento de los insumos a ser admitidos y el producto final a obtenerse, precisando el porcentaje estimado de desperdicios o mermas en caso de que hubiera y detallando los equipos o maquinarias que formen parte del proceso de perfeccionamiento; y,
- **5.4.1.2** La dirección donde se almacenará la mercancía y se realizará el perfeccionamiento, con una impresión del mapa satelital y el detalle de sus coordenadas geográficas.
- **5.4.2** En caso de instalaciones industriales, debe colocar como archivo adjunto la copia de resolución y/o contrato vigente en el que consten los insumos que pueden ingresar a la instalación industrial y que han sido autorizados por la Dirección General; o, detallar el número de referencia de los documentos antes mencionados en el campo "Observaciones" que se encuentra en la pantalla que permite el registro de la *solicitud de autorización al régimen*.
- **5.4.3** En caso de maquila, debe adjuntar el documento en el que la autoridad competente autorice al maquilador a realizar las operaciones en el territorio nacional.
- **5.5** La transmisión de la DAI [21] requiere del registro y asociación de la garantía aduanera. Para el registro efectivo de la misma, remítase al procedimiento "SENAE-MEE-2-7-001 Manual específico para *la administración de garantías aduaneras"*, y "*SENAE-ISEE-2-7-0003 Instructivo para el uso del sistema solicitud de aprobación de garantía".*
- **5.6** En el caso de las instalaciones industriales es necesario que la garantía general se encuentre aprobada antes de la transmisión de la DAI [21]. En los demás casos, la aprobación de la garantía debe realizarse antes del cierre de aforo.
- **5.7** Previo a la transmisión de la DAI [21] debe registrar el código de insumo, conforme al procedimiento *"SENAE-ISEE-2-2-006 Instructivo para el uso del sistema registro de código de producto".*
- **5.8** El proceso de transmisión de la DAI se realiza conforme al procedimiento *"SENAE-ISEE-2-2-009 Instructivo para el uso del sistema declaración de importación"*. En el caso de la DAI [21] se debe considerar lo siguiente:
- **5.8.1** En la pestaña "Documentos" se debe registrar el número de la *solicitud de autorización al régimen*, en el campo "G03 Tipo de documento" selecciona "[015] Solicitud de autorización", y en el campo "G02 Número de documento" detallar el número de solicitud proporcionado por el sistema.
- **5.8.2** En la pestaña "Documentos" se debe registrar el número de la *Garantía General o Específica*, en el campo "G03 Tipo de documento" selecciona "[008] Garantía general o [012] Garantía específica", y en el campo "G02 Número de documento" detallar el número de la garantía proporcionado por el sistema.
- **5.8.3** En la pestaña "Item" se debe registrar el *código de insumo*, en el campo "H16 Código de producto" debe buscar el código registrado previamente y seleccionar el mismo.
- **5.9** Al transmitir la DAI [21] se debe asociar un código de insumo por cada ítem importado, para lo cual debe considerar lo siguiente:
- **5.9.1** La subpartida y el tipo de unidad comercial a detallarse en la DAI [21] deberá ser igual a la subpartida y tipo de unidad comercial registrados previamente en el código de insumo. Si la factura asociada a la declaración tiene un tipo de unidad comercial diferente a la que utiliza el importador en sus compensaciones, se puede realizar la conversión del tipo de unidad comercial conforme el tipo que requiera el importador para realizar el detalle de los egresos de insumos sometidos a los procesos de transformación.
- **5.9.2** Se puede modificar un código de insumo siempre que el mismo no haya sido utilizado en una declaración aduanera de importación, de estar asociado a una DAI sólo se puede modificar la descripción del insumo.
- **5.9.3** Un código de insumo no puede repetirse en una misma declaración aduanera; sin embargo, este código si podrá ser usado para siguientes importaciones.
- **5.10** El proceso de aforo se lleva a cabo conforme a los procedimientos *"SENAE-GOE-2-2-003 Guía de operadores de comercio exterior para la modalidad de despacho con canal de aforo automático; SE-NAE-MEE-2-2-011 Manual específico para la modalidad de despacho con canal de aforo documental o electrónico; SENAE-MEE-2-2-004 Manual*  específico para las mercancías amparadas bajo la *modalidad de despacho con canal de aforo físico intrusivo; SENAE-MEE-2-2-017 Manual específico para las mercancías amparadas bajo la modalidad de despacho con canal de aforo físico no intrusivo".*

## 18 -- Suplemento -- Registro Oficial Nº 211 -- Martes 25 de marzo de 2014

- **5.11** El proceso de registro de anexos compensatorios se realizan conforme al procedimiento *"SENAE-ISEE-2-2-014 Instructivo para el uso del sistema registro/aceptación de anexo compensatorio".*
- **5.12** Un anexo compensatorio con estado "registrado" puede ser modificado hasta antes de la aceptación del mismo.
- **5.13** El ingreso de inventario y uso de garantía en una DAI [21] se da cuando:
- **5.13.1** Se da el cierre de aforo.
- **5.13.2** En el caso de una cesión de titularidad, con la aceptación del anexo compensatorio.
- **5.14** El egreso de inventario y acreditación de garantía en el método de compensación directa se efectúa con el cierre de aforo de la declaración aduanera.
- **5.15** El egreso de inventario y acreditación de garantía en el método de anexos compensatorios, se efectúa de la siguiente forma:
- **5.15.1** En los casos de: importación para el consumo y destrucción, con el cierre de aforo de la DAI.
- **5.15.2** En los casos de: exportación definitiva; reexportación; venta a industrial en ZEDE; con la aceptación del anexo compensatorio.
- **5.15.3** En los casos de cesión de titularidad: cuando se acepte el anexo compensatorio por parte del cesionario que hace uso de su propia garantía.
- **5.16** En el caso de anexo compensatorio por cesión de titularidad para un exportador que aplica el uso de garantía del titular, al ser aceptado el anexo por parte del beneficiario se efectúa la salida de inventario para el cedente e ingreso de inventario para el cesionario, sin embargo no se realiza acreditación de garantía al cedente. Para que se realice la acreditación de garantía al cedente, el beneficiario del régimen debe generar nuevos reportes de salidas de inventarios.
- **5.17** El proceso de transmisión de la declaración aduanera de exportación (DAE) se realiza conforme al procedimiento *"SENAE-ISEE-2-2-017 Instructivo para el uso del sistema declaración de exportación",* y debe regularizar la DAE de acuerdo al procedimiento *"SENAE-ISEE-2-2-020 Instructivo para el uso del sistema regularizar declaraciones de exportación".*
- **5.18** Para los anexos compensatorios de una exportación definitiva, reexportación y venta a industrial en ZEDE, una vez que se haya efectuado la salida de mercancías del territorio nacional, se registra el anexo compensatorio detallando en el campo "No de DAE" el número de declaración de exportación de las mercancías sujetas a compensación.
- **5.19** Para los casos de importación al consumo y destrucción que aplican el método de anexos compensatorios, considerar lo siguiente:
- **5.19.1** Una vez registrado y aceptado el anexo compensatorio éste debe ser asociado a una declaración aduanera de importación con código de régimen [10], [86] u [87] (dependiendo del tipo de compensación), detallando en la pestaña "Documentos" campo G02 el número de anexo compensatorio y en el campo G03 el tipo de documento "[106] Anexo Compensatorio". Se permite únicamente un anexo de compensación asociado por cada DAI.
- **5.19.2** Cuando ha sido asociado el tipo de documento [106] a la declaración aduanera, en los campos de la DAI: L02 código de régimen; L03 aduana; L04 año de la orden; L05 secuencial; L06 número de Ítem; de la sección "Detalle de despacho precedente", no debe ingresarse ningún tipo de información.
- **5.19.3** Los campos de la DAI: C03 beneficiario del giro en el exterior; C04 número de carga y C05 documento de transporte, se deshabilitan al asociarse el tipo de documento [106], por lo tanto no debe ingresarse ningún tipo de información.
- **5.19.4** Para los casos de transmisión de una nacionalización o destrucción de insumos o productos terminados, en la pestaña "ítem" se detalla la información de los insumos a nacionalizarse o destruirse. Las cantidades del insumo detallados en la DAI deben de ser iguales a las cantidades del insumo registradas en el campo "Total Utilizado" del anexo compensatorio, detallando la subpartida que corresponda. El valor en aduana de los insumos puede determinarse revisando el valor en aduana de las importaciones precedentes más cercanas a vencer, que tengan saldos de insumos por regularizar en existencias. Cuando los insumos correspondan a ingresos por aceptación de cesión de titularidad o en casos que no conste la factura de importación de los insumos, se descarta la utilización del primer método de valoración.
- **5.19.5** Para los casos de transmisión de una nacionalización o destrucción de desperdicios, en la pestaña "ítem" se detalla la información de los desperdicios a nacionalizarse o destruirse. Las cantidades de desperdicios detallados en la DAI deben de ser iguales a las cantidades de desperdicios registradas en el campo "Cantidad Transformado" del anexo compensatorio, detallando la subpartida que corresponda. El valor en aduana de los desperdicios se detalla en base al que corresponda utilizando los métodos de valoración existentes.
- **5.20** Para realizar el anexo compensatorio en una cesión de titularidad, el cedente debe detallar el número de registro de contrato en el campo "No. Registro de Cesión", además debe adjuntar las facturas de la venta realizada al cesionario. El cedente es quien realiza el registro y el cesionario es quien acepta el anexo compensatorio.
- **5.21** Para los casos de culminación de régimen por destrucción, remitirse a al documento "*SENAE-MEE-2-3-005 Manual específico para la destrucción de mercancías bajo control aduanero",* debe además considerar lo siguiente:
- **5.21.1** En la carta u oficio de solicitud de destrucción al director Distrital o su delegado, cuando se utiliza el método anexo compensatorio, debe detallarse el número de anexo de compensación que tenga estado Registrado.
- **5.21.2** El técnico operador encargado de la operación genera el informe de destrucción detallando descripción, códigos de insumo, y cantidades destruidas.
- **5.21.3** Una vez concluida la destrucción, el importador debe verificar si las mercancías destruidas corresponden a la información que se encuentra detallada en el anexo compensatorio, pudiendo realizar modifi caciones al anexo previo a la aceptación. Una vez verificada la información debe proceder con la aceptación del anexo compensatorio.
- **5.22** Para los casos de destrucción de desperdicios con autorización de desalojo propio, se debe considerar lo siguiente:
- **5.22.1** El importador debe realizar una solicitud al Director Distrital o su delegado, a fin que se autorice mediante un acto administrativo, por un período determinado, la destrucción de desperdicios de un insumo codificado sin la presencia de un funcionario aduanero. La destrucción debe estar respaldada documentalmente.
- **5.22.2** El Director Distrital puede, en base a sus atribuciones, realizar el control de las operaciones de destrucción de manera aleatoria, ya sea con presencia de un servidor aduanero o solicitando información documental.
- **5.22.3** En la DAI con código [86] que contenga un anexo compensatorio con motivo "Destrucción de desperdicios con autorización de desalojo propio", debe adjuntarse como documento de soporte el acto administrativo y los sustentos documentales determinados en la autorización.
- **5.23** Cuando la materia prima que se convierte en desperdicio será utilizada en otro proceso de producción para elaborar un producto final; o si el desperdicio es reexportado o vendido a un tercero bajo los términos de cesión de titularidad, corresponde hacer uso de la opción de reutilización de desperdicios.
- **5.23.1** No se debe utilizar la opción "Administración de reutilizar" si el "Desperdicio por regularizar" es nacionalizado o destruido.
- **5.24** Dentro del proceso de obtención de un producto terminado, si los desperdicios o remanentes van siendo reincorporados al mismo proceso, estos

desperdicios o remanentes deben ser reportados en el anexo compensatorio como cantidades de insumo transformado, que es utilizado en la obtención del producto, y no deben ser reportados como desperdicios que se generaron del proceso de transformación.

- 5.25 En la declaración de exportación definitiva con código [40] que contiene materia prima que ingresó bajo el régimen de admisión temporal para perfeccionamiento activo, no debe detallarse el régimen precedente; la información de los insumos utilizados se registra luego del embarque de la mercancía mediante la elaboración de un anexo de compensación, en el cual en el campo "ítem" se relaciona el insumo o producto transformado con el número de ítem de la DAE [40].
- **5.26** Para el caso de una venta a un industrial en ZEDE, el titular del régimen debe generar una DAE con código de régimen [40] o [61] y tipo de despacho "[Z] REEXPORTACIÓN POR ZEDE".
- **5.27** En el caso de las naves o aeronaves de bandera extranjera que ingresen al país para reparación al amparo de este régimen, se debe considerar lo siguiente:
- **5.27.1** En la DAI [21] debe detallar el tipo de despacho "[X] Despacho sin ingreso a depósito temporal" y en documentos de soporte en la pestaña "Documentos", campo "G03 Tipo de documento [108] Procedimiento simplificado para Naves y Aeronaves en régimen ATPPA".
- **5.27.2** Para la culminación del régimen se aplica la reexportación por método de compensación directa con una DAE [61].
- **5.28** La solicitud prórroga o solicitud de ampliación al régimen es generada en el sistema como "Autorización de prórroga", en la misma se debe detallar el distrito aduanero que revisa la solicitud, acorde a la ubicación geográfica donde se encuentra el insumo, sin perjuicio del distrito donde se autorizó el ingreso al régimen. El trámite puede ser aprobado electrónicamente por el director Distrital o su delegado en el control de los regímenes aduaneros (jefes de Procesos Aduaneros), o el técnico operador que sea asignado para estas funciones. El operador de comercio exterior debe realizar en el sistema informático la solicitud de prórroga conforme al procedimiento "*SENAE-ISEE-2-2-005 Instructivo para el uso del sistema solicitud de autorización*".
- **5.29** La cesión de titularidad debe registrarse en el sistema con el contrato suscrito entre titular y beneficiario, registro que requiere aprobación del funcionario aduanero. El trámite puede ser aprobado electrónicamente por el Director Distrital o su delegado en el control de los regímenes aduaneros (jefes de Procesos Aduaneros), o el técnico operador que sea asignado para estas funciones.

## 20 -- Suplemento -- Registro Oficial Nº 211 -- Martes 25 de marzo de 2014

- **5.30** Para instrucciones respecto de la utilización del sistema, revisar los siguientes instructivos que tienen relación al régimen de admisión temporal para perfeccionamiento activo:
- *"SENAE-ISEE-2-2-006 Instructivo para el uso del sistema registro de código de producto"*
- *"SENAE-ISEE-2-2-014 Instructivo para el uso del sistema registro/aceptación de anexo compensatorio"*

*• "SENAE-ISEE-2-2-015 Instructivo para el uso del* 

*sistema registro de cesión de titularidad".*

- *"SENAE-ISEE-2-2-016 Instructivo para el uso del sistema existencias de insumos".*
- *"SENAE-ISEE-2-2-018 Instructivo para el uso del sistema administración de reutilizar".*

#### **6. PROCEDIMIENTOS**

**6.1. Despacho de mercancías sujetas al régimen de admisión temporal para perfeccionamiento activo.**

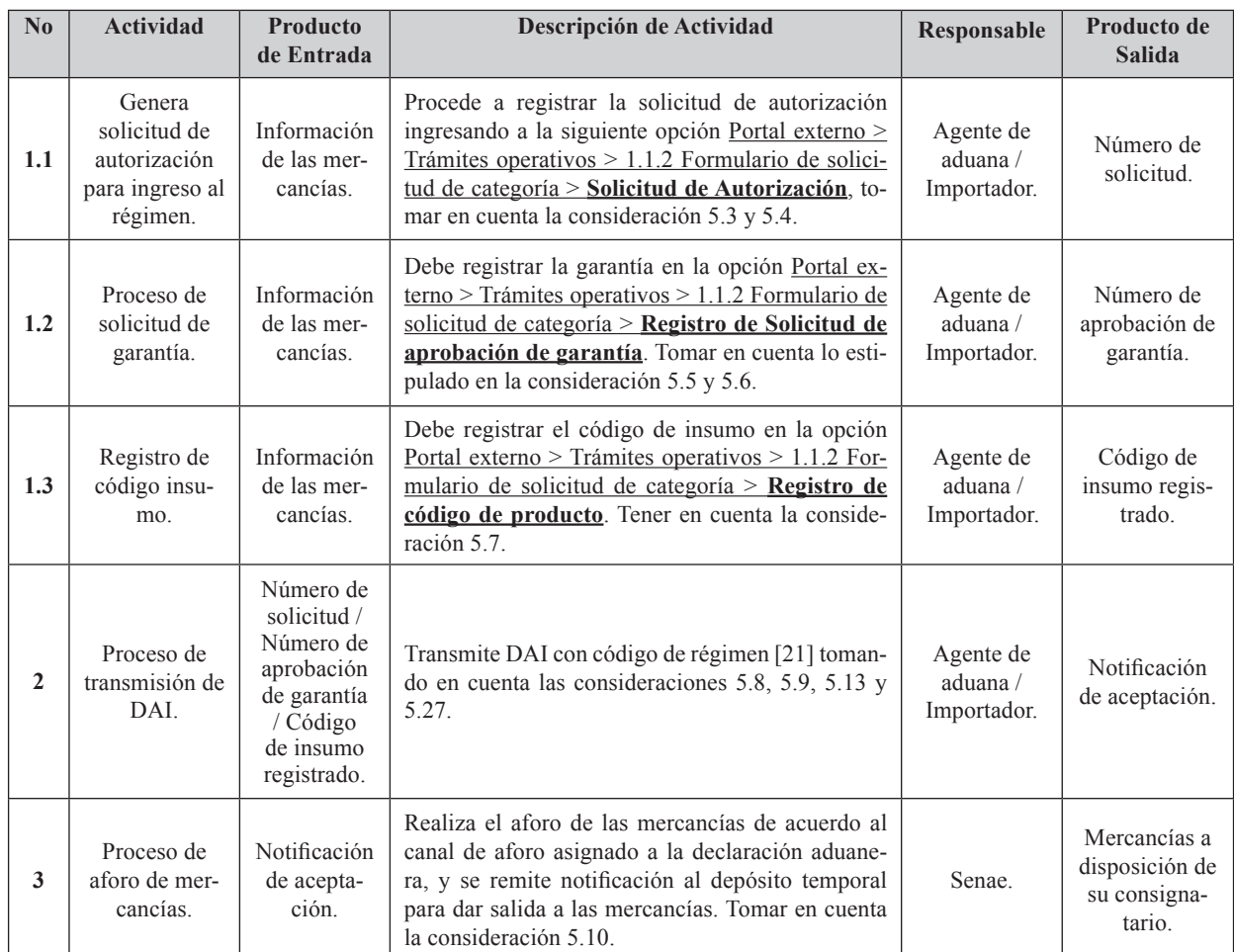

## **6.2. Culminación de régimen: Nacionalización, reexportación y destrucción (método de compensación directa).**

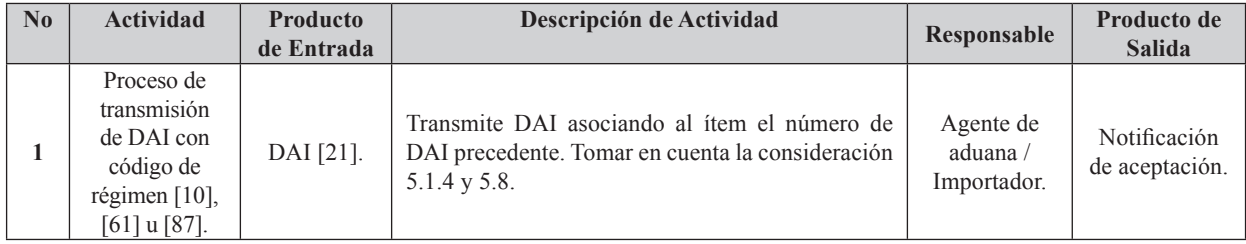

## Suplemento -- Registro Oficial Nº 211 -- Martes 25 de marzo de 2014 -- 21

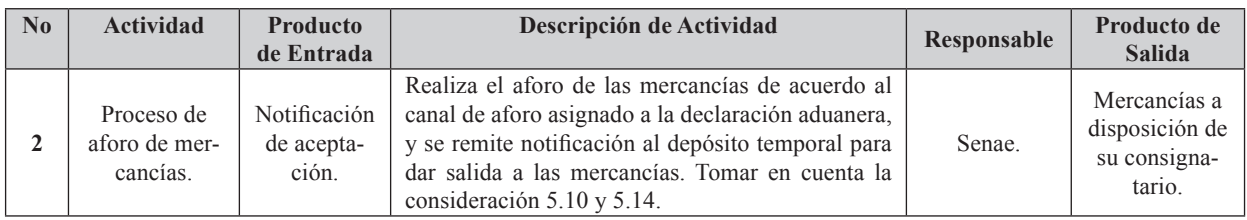

## **6.3. Culminación de régimen: Nacionalización (método anexo compensatorio).**

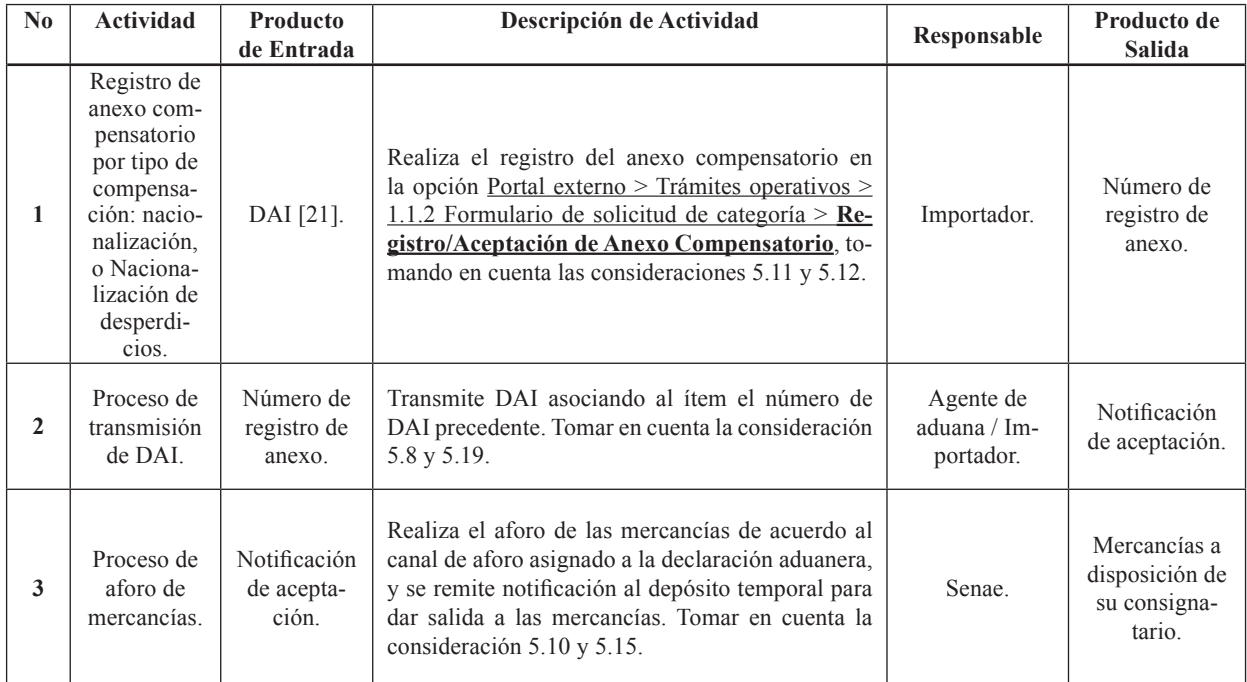

## **6.4. Culminación de régimen: Destrucción (método anexo compensatorio).**

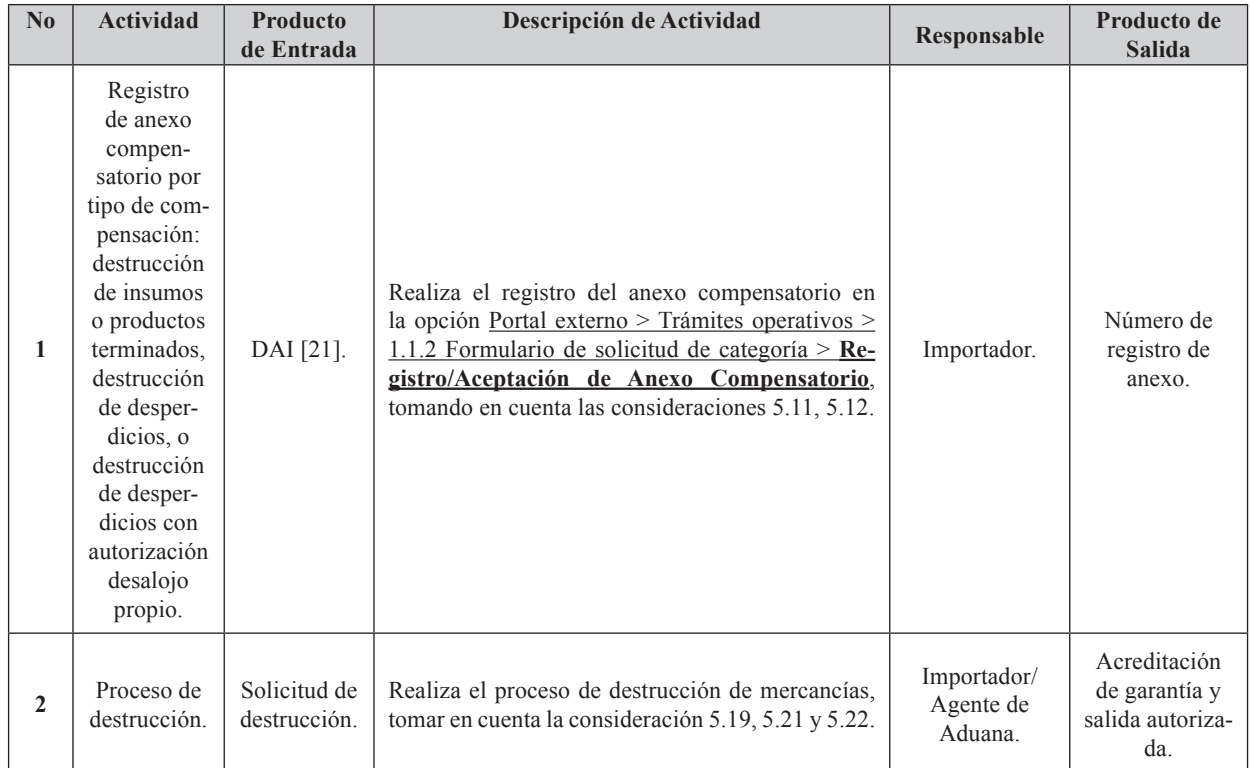

## 22 -- Suplemento -- Registro Oficial Nº 211 -- Martes 25 de marzo de 2014

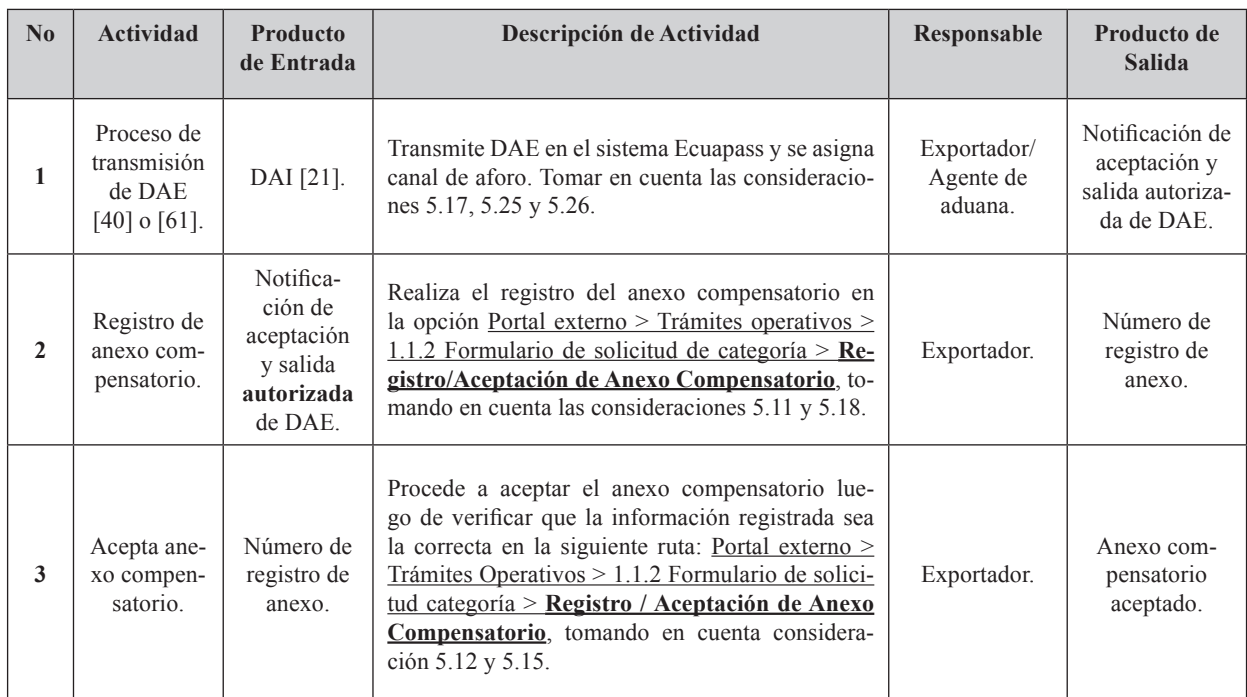

## **6.5. Anexo compensatorio por Exportación, Reexportación o Venta a Industrial en ZEDE**

## **6.6. Anexo Compensatorio por Cesión de titularidad**

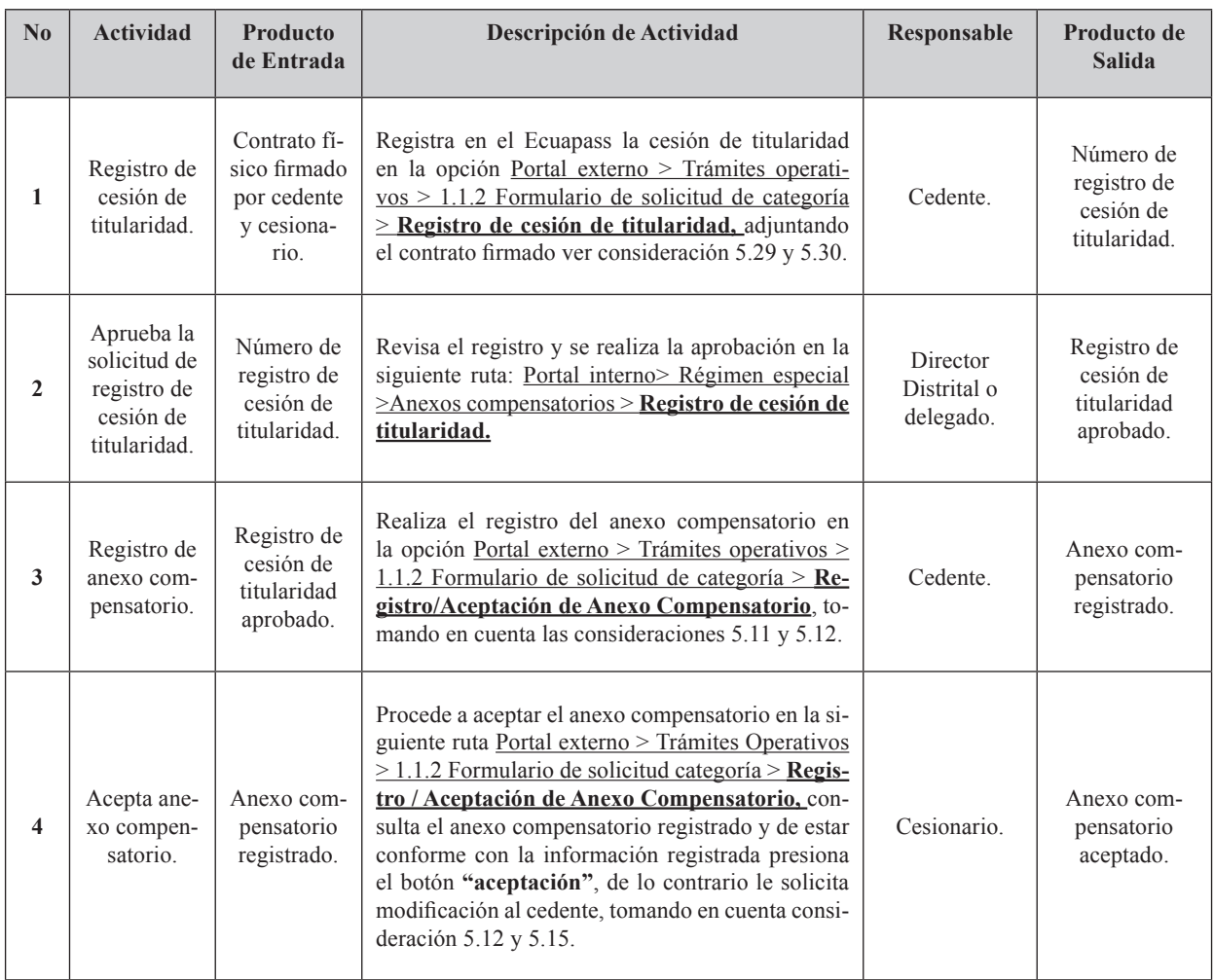

## **7. FLUJOGRAMAS**

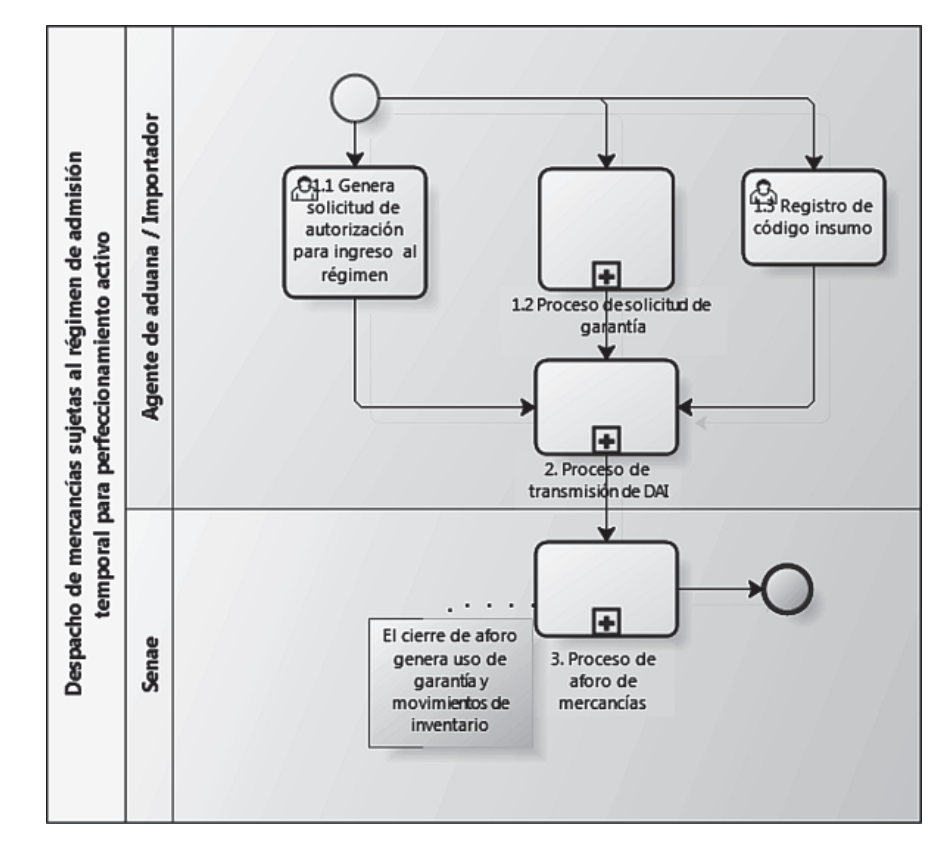

**7.1 Despacho de mercancías sujetas al régimen de admisión temporal para perfeccionamiento activo.**

**7.2. Culminación de régimen: Nacionalización, reexportación y destrucción (método de compensación directa).** 

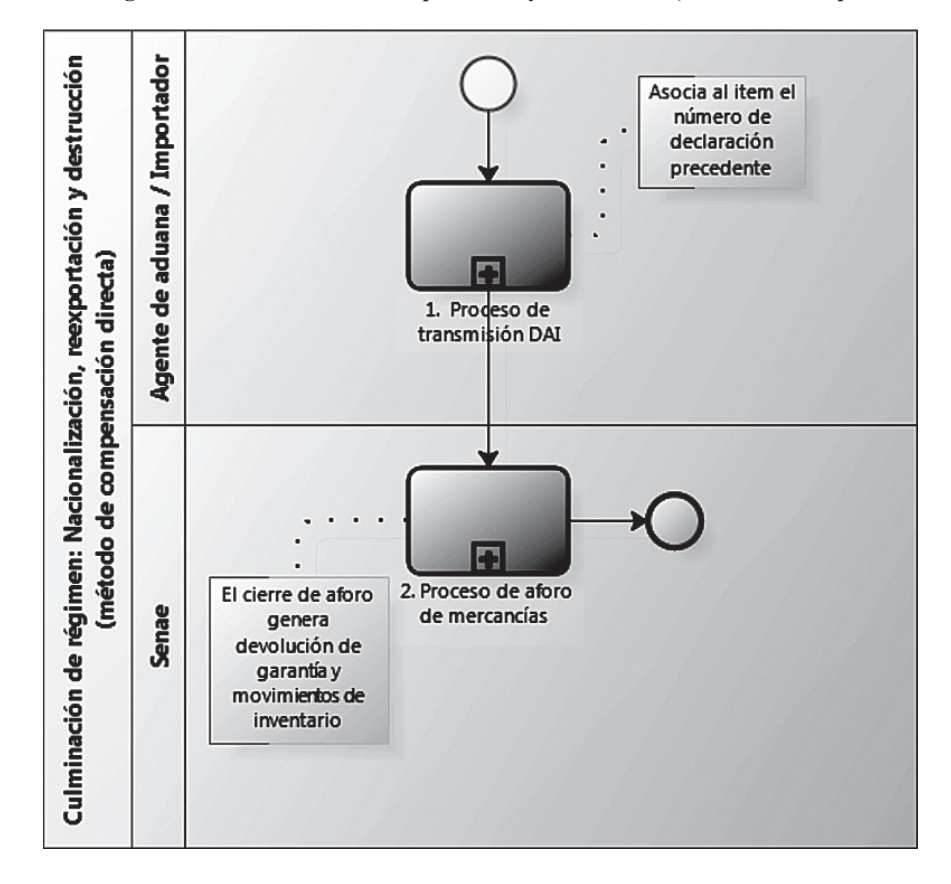

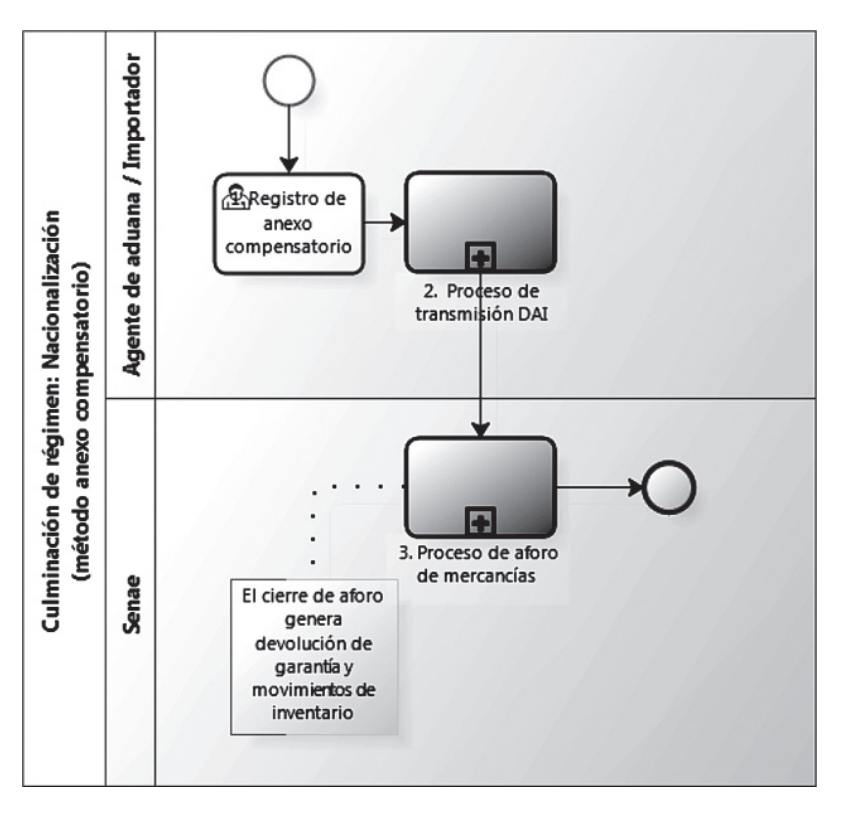

**7.3. Culminación de régimen: Nacionalización (método anexo compensatorio).** 

**7.4. Culminación de régimen: Destrucción (método anexo compensatorio).** 

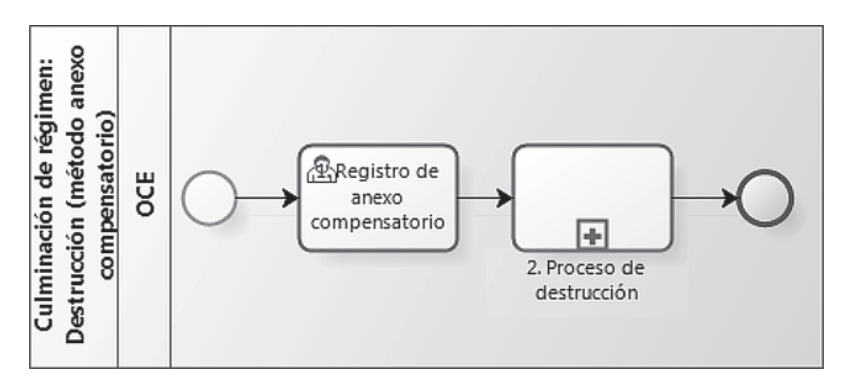

7.5. Culminación de régimen: Exportación definitiva, reexportación o venta a industrial en ZEDE (método de anexo **compensatorio).** 

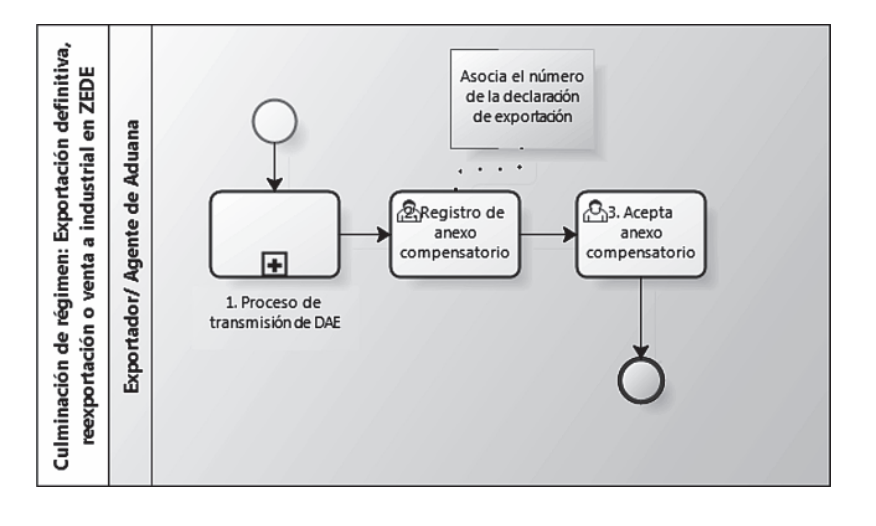

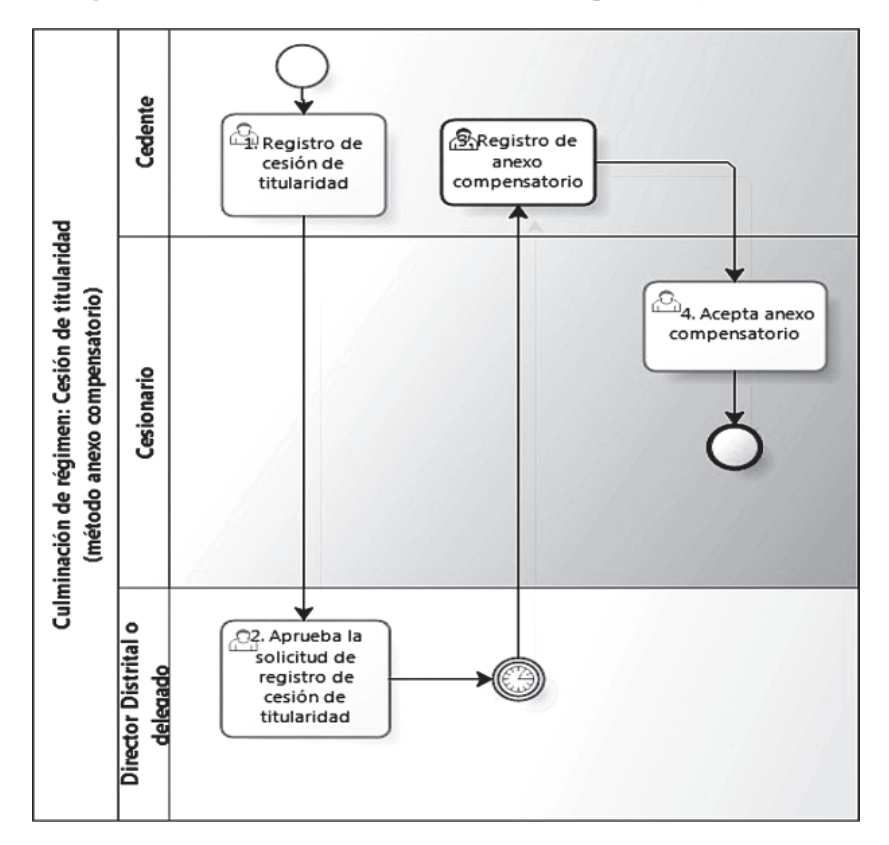

**7.6. Culminación de régimen: Cesión de titularidad (método anexo compensatorio).** 

#### **8. INDICADORES**

Para el proceso detallado, se han definido los siguientes indicadores de gestión, los cuales son responsabilidad de la Dirección de Despacho y Regímenes Aduaneros. Cabe recalcar que estos indicadores sirven para la evaluación y control del proceso descrito en este manual.

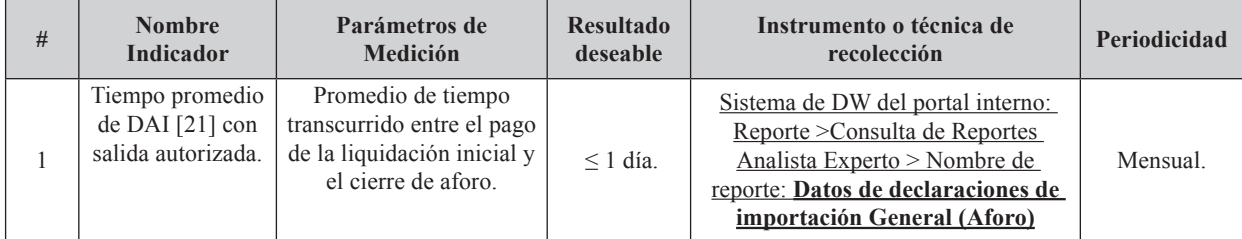

### **9. ANEXO**

No hay anexos.

Servicio Nacional de Aduana del Ecuador .- Certifico que es fiel copia de la copia.- f.) Ilegible, Secretaría General, SENAE.

#### **EL GOBIERNO AUTÓNOMO DESCENTRALIZADO MUNICIPAL DEL CANTÓN CUMANDÁ**

#### **Considerando:**

Que, el artículo 238 numeral 1 de la Constitución de la República establece que los gobiernos autónomos descentralizados gozarán de autonomía política, administrativa y financiera; y, se regirán por los principios de solidaridad, subsidiariedad, equidad interterritorial, integración y participación ciudadana. En ningún caso el ejercicio de la autonomía permitirá la secesión del territorio nacional.

Que, el artículo 239 de la Constitución de la República señala que el régimen de gobiernos autónomos descentralizados se regirá por la ley correspondiente que establecerá un sistema nacional de competencias de carácter obligatorio y progresivo y definirá las políticas y mecanismos para compensar los desequilibrios territoriales en el proceso de desarrollo.

Que, el artículo 240 de la Constitución de la República expresa que los gobiernos autónomos descentralizados de las regiones, distritos metropolitanos, provincias y cantones tendrán facultades legislativas en el ámbito de sus competencias y jurisdicciones territoriales. Las juntas parroquiales rurales tendrán facultades reglamentarias.

Que, el artículo 264 numeral 8 de la Constitución de la República manifiesta como competencia de los gobiernos autónomos descentralizados les corresponde preservar, mantener y difundir el patrimonio arquitectónico, cultural y natural del cantón y construir los espacios públicos para estos fines.

Que, mediante Registro Oficial No. 103 - Jueves 17 de Octubre del 2013 Segundo Suplemento, se convoco para elegir: "*1. Veintitrés (23) Prefectas o Prefectos y veintitrés (23) Viceprefectas o Viceprefectos Provinciales. 2. Doscientos veintiún (221) alcaldesas o alcaldes municipales, que incluye la alcaldesa o alcalde del Distrito Metropolitano del cantón Quito. 3. Mil trescientos cinco (1305) concejalas o concejales urbanos y rurales, que incluyen las concejalas y concejales del Distrito Metropolitano del cantón Quito. 4. Cuatro mil setenta y nueve (4079) vocales de Juntas Parroquiales Rurales*."

Que, el artículo 54 literal m del Código Orgánico de Organización Territorial, Autonomía y Descentralización establece, entre las funciones del gobierno autónomo descentralizado municipal, regular y controlar el uso del espacio público cantonal y, en forma particular, el ejercicio de todo tipo de actividad que se desarrolle en él como la colocación de publicidad, redes o señalización; y,

En uso de las atribuciones constitucionales y legales expide  $1a$ 

## **ORDENANZA QUE REGULA LA UTILIZACIÓN DE ESPACIOS PARA LA PROPAGANDA Y PUBLICIDAD ELECTORAL**

**Art. 1.-** La presente ordenanza se aplicará en el Cantón Cumandá.

**Art. 2.-** Entiéndase por propaganda a la actividad desarrollada por las organizaciones políticas legalmente reconocidas por el Consejo Nacional Electoral que tiene por objeto la promoción de candidaturas o planes de trabajo de partidos o movimientos políticos.

**Art. 3.-** El Gobierno Autónomo Descentralizado Municipal de Cumandá a través del Departamento de Planificación, una vez que se haya convocado a elecciones por parte del Consejo Nacional Electoral, solicitará a la Delegación Provincial Electoral, la nómina de las organizaciones políticas inscritas y sus representantes legales para efectos del estricto cumplimiento de la presente Ordenanza.

**Art. 4.-** Estará prohibida la ubicación de propaganda mural en el Cantón Cumandá. No se podrá pintar o pegar propaganda de cualquier naturaleza en aéreas o bienes de propiedad pública como postes, puentes peatonales, aceras, veredas, calzadas, túneles, señales de tránsito, entre otros. Igual prohibición rige para cualquier otro inmueble de entidades públicas así como arboles y palmeras ornamentales.

No se permitirá propaganda electoral ni aun en inmuebles de propiedad privada en el perímetro del centro histórico.

**Art. 5.-** La propaganda y/o publicidad en inmuebles de propiedad privada puede hacerse utilizando vallas desmontables, banderas, afiches, lonas, globos y otros similares que sean colgables o desmontables.

**Art. 6.-** Una vez concluido el proceso electoral, en el plazo de quince días contados a partir de la posesión de las autoridades electas, las organizaciones políticas tendrán que remover su propaganda electoral.

Sin perjuicio de las sanciones previstas, las personas que infrinjan la presente Ordenanza o los representantes de empresas, instituciones, organizaciones políticas o de cualquier orden serán responsables del pago por concepto de daños, limpieza o pintura que el Gobierno Autónomo Descentralizado Municipal de Cumandá, a través del departamento encargado del uso y control del suelo y ornato, ordenare realizar con el objeto que el bien vuelva a su estado anterior.

**Art. 7.-** En caso de violación a la presente ordenanza, habrá las siguientes sanciones que serán pagadas por el partido o movimiento político y/o organización promotora:

En la ubicación de propaganda y/o publicidad electoral en propiedad pública, habrá una multa del 25% de un salario básico unificado por afiche, valla, propaganda o pintura.

En la propaganda electoral pintada directamente sobre fachadas, muros o cerramientos la multa que se pagará de forma igual al inciso anterior, pero el cobro se lo realizará por metro cuadrado o fracción de metro cuadrado del mural.

En el caso de carteles, anuncios o elementos de propaganda electoral colocados en edificaciones o espacios públicos dentro del perímetro del centro histórico se pagará una multa equivalente a dos salarios básicos unificados.

En la ubicación de propaganda y/o publicidad electoral en propiedad privada que no reúna las características establecidas en la presente ordenanza, habrá una multa del 50% de un salario básico unificado.

**Art. 8.-** El Gobierno Autónomo Descentralizado Municipal de Cumandá, actuará de oficio retirando la propaganda removible o pintando de blanco en caso de murales y de propaganda pegada; para estos caso, los costos serán cobrados a través de la emisión del respectivo título de crédito para el representante legal de la organización política que haya inobservado esta normativa y notificará a la Delegación Provincial del Consejo Nacional Electoral para su conocimiento y trámite correspondiente

**Art. 9.-** Las sanciones establecidas en la presente Ordenanza serán aplicables por el Comisario Municipal de Cumandá, que avoque conocimiento de los hechos y corresponderá exclusivamente a su competencia.

## **DISPOSICIONES FINALES**

**PRIMERA.-** Quedan derogadas todas las disposiciones de igual o menor jerarquía que se opongan a las disposiciones establecidas en esta Ordenanza.

**SEGUNDA.-** La presente Ordenanza entrará en vigencia a partir de su aprobación sin perjuicio de su publicación en el Registro Oficial.

**TERCERA.-** Una vez aprobada esta Ordenanza, inmediatamente será remitida a la Delegación Provincial Electoral a objeto de que avoque conocimiento de la misma para los fines legales pertinentes.

**CUARTA.-** Se dispone la publicación de la presente Ordenanza en uno de los periódicos de mayor circulación de la Provincia;

**QUINTA**.- Notifíquese con una copia de la presente ordenanza a los representantes legales de los movimientos y partidos políticos.

Dado y firmado en la sala del Concejo Municipal del Gobierno Autónomo Descentralizado Municipal del Cantón Cumandá, a los 24 días del mes de Diciembre del 2013.

f.) Sr. Hernán Vique, Alcalde de Cumandá.

f.) Abg. María José Gunsha, Secretaria de Concejo.

### **CERTIFICO:**

Que la presente es la: **Ordenanza que Regula la Utilización de Espacios para la Propaganda y Publicidad Electoral**; que fue discutida en Sesión Extraordinaria del día jueves 19 de Diciembre de 2013 y aprobada en Sesión Ordinaria del martes 24 de Diciembre de 2013, en primero y segundo debate respectivamente.

Cumandá, Enero 2 del 2014.

f.) Abg. María José Gunsha, Secretaria de Concejo.

Gobierno Autónomo Descentralizado Municipal del Cantón Cumandá.- Cumandá, 2 de Enero del 2014.- De conformidad con lo que dispone el Código Orgánico de Organización Territorial, Autonomía y de Descentralización en su Art. 322; esta Alcaldía dispone se promulgue la: **Ordenanza que Regula la Utilización de Espacios para la Propaganda y Publicidad Electoral.**

Cumandá, Enero 2 del 2014

f.) Sr. Hernán Vique, Alcalde de Cumand*á.*

Proveyó y firmó la Ordenanza que antecede el Sr. Hernán Vique, Alcalde del Gobierno Autónomo Descentralizado del Cantón Cumandá, hoy jueves 2 de Enero del 2014, a las 10H00. CERTIFICO.

f.) Abg. María José Gunsha, Secretaria de Concejo.

#### **EL GOBIERNO AUTÓNOMO DESCENTRALIZADO MUNICIPAL**

## **DEL CANTÓN CUMANDÁ**

#### **Considerando:**

Que, el Art. 1 de la Constitución de la República determina que el *"Ecuador es un Estado constitucional de derechos y justicia, social, democrático, soberano, independiente, unitario, intercultural, plurinacional y laico."*

Que, en este Estado de Derechos, se da prioridad a los derechos de las personas, sean naturales o jurídicas, los mismos que al revalorizarse han adquirido rango constitucional; y, pueden ser reclamados y exigidos a través de las garantías constitucionales, que constan en la Ley Orgánica de Garantías Jurisdiccionales y Control Constitucional.

Que, el Art. 10 de la Constitución de la República prescribe que, las fuentes del derecho se han ampliado considerando a: *"Las personas, comunidades, pueblos, nacionalidades y colectivos son titulares y gozarán de los derechos garantizados en la Constitución y en los instrumentos internacionales."*

Que, el Art. 84 de la Constitución de la República determina que: *"La Asamblea Nacional y todo órgano con potestad normativa tendrá la obligación de adecuar, formal y materialmente, las leyes y demás normas jurídicas a los derechos previstos en la Constitución y los tratados internacionales, y los que sean necesarios para garantizar la dignidad del ser humano o de las comunidades, pueblos y* nacionalidades.". Esto significa que los organismos del sector público comprendidos en el Art. 225 de la Constitución de la República, deben adecuar su actuar a esta norma.

Que, el Art. 264 numeral 9 de la Constitución Política de la República, confiere competencia exclusiva a los Gobiernos Municipales para la formación y administración de los catastros inmobiliarios urbanos y rurales.

Que, el Art. 270 de la Constitución de la República determina que los gobiernos autónomos descentralizados generarán sus propios recursos fi nancieros y participarán de las rentas del Estado, de conformidad con los principios de subsidiariedad, solidaridad y equidad.

Que, el Art. 321 de la Constitución de la República establece que el Estado reconoce y garantiza el derecho a la propiedad en sus formas pública, privada, comunitaria, estatal, asociativa, cooperativa, mixta, y que deberá cumplir su función social y ambiental.

Que, de acuerdo al Art. 426 de la Constitución: *"Todas las personas, autoridades e instituciones están sujetas a la Constitución. Las juezas y jueces, autoridades administrativas y servidoras y servidores públicos, aplicarán directamente las normas constitucionales y las previstas en los instrumentos internacionales de derechos humanos siempre que sean más favorables a las establecidas en la Constitución, aunque las partes*  *no las invoquen expresamente.".* Lo que implica que la Constitución de la República adquiere fuerza normativa, es decir puede ser aplicada directamente y todos y todas debemos sujetarnos a ella.

Que, el Art. 599 del Código Civil, prevé que el dominio, es el derecho real en una cosa corporal, para gozar y disponer de ella, conforme a las disposiciones de las leyes y respetando el derecho ajeno, sea individual o social.

La propiedad separada del goce de la cosa, se llama mera o nuda propiedad.

Que, el Art. 715 del Código Civil, prescribe que la posesión es la tenencia de una cosa determinada con ánimo de señor o dueño; sea que el dueño o el que se da por tal tenga la cosa por sí mismo, o bien por otra persona en su lugar y a su nombre.

El poseedor es reputado dueño, mientras otra persona no justifica serlo.

Que el artículo 55 del COOTAD establece que los gobiernos autónomos descentralizados municipales tendrán entre otras las siguientes competencias exclusivas, sin perjuicio de otras que determine la ley: I) Elaborar y administrar los catastros inmobiliarios urbanos y rurales.

Que, el artículo 139 del COOTAD determina que la formación y administración de los catastros inmobiliarios urbanos y rurales corresponde a los gobiernos autónomos descentralizados municipales, los que con la finalidad de unificar la metodología de manejo y acceso a la información deberán seguir los lineamientos y parámetros metodológicos que establezca la ley y que es obligación de dichos gobiernos actualizar cada dos años los catastros y la valoración de la propiedad urbana y rural.

Que, el artículo 57 del COOTAD dispone que al Concejo Municipal le corresponde:

El ejercicio de la facultad normativa en las materias de competencia del gobierno autónomo descentralizado municipal, mediante la expedición de ordenanzas cantonales, acuerdos y resoluciones;

Regular, mediante ordenanza, la aplicación de tributos previstos en la ley a su favor. Expedir acuerdos o resoluciones, en el ámbito de competencia del gobierno autónomo descentralizado municipal, para regular temas institucionales específicos o reconocer derechos particulares;

Que, el COOTAD prescribe en el Art. 242 que el Estado se organiza territorialmente en regiones, provincias, cantones y parroquias rurales. Por razones de conservación ambiental, étnico-culturales o de población podrán constituirse regímenes especiales.

Los distritos metropolitanos autónomos, la provincia de Galápagos y las circunscripciones territoriales indígenas y pluriculturales serán regímenes especiales.

Que, las municipalidades según lo dispuesto en los artículos 494 y 495 del COOTAD reglamentarán los procesos de formación del catastro, de valoración de la propiedad y el cobro de sus tributos, su aplicación se sujetará a las siguientes normas:

Las municipalidades y distritos metropolitanos mantendrán actualizados en forma permanente, los catastros de predios urbanos y rurales. Los bienes inmuebles constarán en el catastro con el valor de la propiedad actualizado, en los términos establecidos en este Código.

Que, los ingresos propios de la gestión según lo dispuesto en el Art. 172 del COOTAD, los gobiernos autónomos descentralizados regionales, provinciales, metropolitano y municipal son beneficiarios de ingresos generados por la gestión propia, y su clasificación estará sujeta a la definición de la ley que regule las finanzas públicas.

Que, la aplicación tributaria se guiará por los principios de generalidad, progresividad, eficiencia, simplicidad administrativa, irretroactividad, transparencia y suficiencia recaudatoria.

Que, las municipalidades y distritos metropolitanos reglamentarán por medio de ordenanzas el cobro de sus tributos

Que, en aplicación al Art. 492 del COOTAD, el valor de la propiedad se establecerá mediante la suma del valor del suelo y, de haberlas, el de las construcciones que se hayan edificado sobre el mismo. Este valor constituye el valor intrínseco, propio o natural del inmueble y servirá de base para la determinación de impuestos y para otros efectos tributarios, y no tributarios.

Que, el artículo 68 del Código Tributario le faculta a la Municipalidad a ejercer la determinación de la obligación tributaria

Que, los artículos 87 y 88 del Código Tributario, de la misma manera, facultan a la Municipalidad a adoptar por disposición administrativa la modalidad para escoger cualquiera de los sistemas de determinación previstos en este Código.

Por lo que en aplicación directa de la Constitución de la República y en uso de las atribuciones que le confiere el Código Orgánico de Organización Territorial Autonomía y Descentralización en los artículos 53, 54, 55 literal i; 56, 57, 58, 59 y 60 y el Código Orgánico Tributario.

#### **Expide:**

**LA ORDENANZA QUE REGULA LA FORMACIÓN DE LOS CATASTROS PREDIALES URBANOS Y RURALES, LA DETERMINACIÓN, ADMINISTRACIÓN Y RECAUDACIÓN DEL IMPUESTO A LOS PREDIOS URBANOS Y RURALES PARA EL BIENIO 2014 -2015.**

**Art. 1.- DEFINICIÓN DE CATASTRO***.-* Catastro es "el inventario o censo, debidamente actualizado y clasificado, de los bienes inmuebles pertenecientes al Estado y a los particulares, con el objeto de lograr su correcta identificación física, jurídica, fiscal y económica".

**Art. 2.- FORMACIÓN DEL CATASTRO***.*- El objeto de la presente ordenanza es regular la formación, organización, funcionamiento, desarrollo y conservación del Catastro inmobiliario urbano y rural en el Territorio del Cantón.

El Sistema Catastro Predial Urbano y Rural en los Municipios del país, comprende; el inventario de la información catastral, la determinación del valor de la propiedad, la estructuración de procesos automatizados de la información catastral, y la administración en el uso de la información de la propiedad, en la actualización y mantenimiento de todos sus elementos, controles y seguimiento técnico de los productos ejecutados.

**Art. 3.- DOMINIO DE LA PROPIEDAD.-** Es el derecho real en una cosa corporal, para gozar y disponer de ella.

La propiedad separada del goce de la cosa, se llama mera o nuda propiedad.

Posee aquél que de hecho actúa como titular de un derecho o atributo en el sentido de que, sea o no sea el verdadero titular.

La posesión no implica la titularidad del derecho de propiedad ni de ninguno de los derechos reales.

**Art. 4.- JURISDICCION TERRITORIAL***.-* Comprende dos momentos:

## CODIFICACION CATASTRAL:

La localización del predio en el territorio está relacionado con el código de división política administrativa de la República del Ecuador INEC, compuesto por seis dígitos numéricos, de los cuales dos son para la identificación PROVINCIAL: dos para la identificación CANTONAL y dos para la identificación PARROQUIAL URBANA y RURAL, las parroquias que configuran por si la cabecera cantonal, el código establecido es el 50, si el área urbana de una ciudad está constituida por varias parroquias urbanas, la codificación va desde 01 a 49 y la codificación de las parroquias rurales va desde 51 a 99.

En el caso de que un territorio que corresponde a una parroquia urbana y ha definido el área urbana menos al total de la superficie de la parroquia, significa que esa parroquia tiene área rural, por lo que la codificación para el catastro urbano en lo correspondiente a ZONA, será a partir de 01. En el catastro rural la codificación en lo correspondiente a la ZONA será a partir de 51.

El código territorial local está compuesto por trece dígitos numéricos de los cuales dos son para identificación de ZONA, dos para identificación de SECTOR, tres para

identificación de MANZANA, tres para identificación del PREDIO y tres para identificación de LA PROPIEDAD HORIZONTAL.

#### LEVANTAMIENTO PREDIAL:

Se realiza con el formulario de declaración mixta (Ficha catastral) que prepara la administración municipal para los contribuyentes o responsables de entregar su información para el catastro urbano y rural, para esto se determina y jerarquiza las variables requeridas por la administración para la declaración de la información y la determinación del hecho generador.

Estas variables nos permiten conocer las características de los predios que se van a investigar, con los siguientes referentes:

- 01.- Identificación del predio.
- 02.- Tenencia del predio.
- 03.- Descripción física del terreno.
- 04.- Infraestructura y servicios.
- 05.- Uso de suelo del predio.
- 06.- Descripción de las edificaciones.

Estas variables expresan los hechos existentes a través de una selección de indicadores que permiten establecer objetivamente el hecho generador, mediante la recolección de los datos del predio levantados en la ficha o formulario de declaración.

**Art. 5.- SUJETO ACTIVO***.-* El sujeto activo de los impuestos señalados en los artículos precedentes es la Municipalidad de Cumandá.

**Art. 6.- SUJETOS PASIVOS***.-* Son sujetos pasivos, los contribuyentes o responsables de los impuestos que gravan la propiedad urbana y rural, las personas naturales o jurídicas, las sociedades de hecho, las sociedades de bienes, las herencias yacentes y demás entidades aún cuando careciesen de personalidad jurídica, como señalan los Art.: 23, 24, 25, 26 y 27 del Código Tributario y que sean propietarios o usufructuarios de bienes raíces ubicados en las zonas urbanas y rurales del Cantón.

**Art. 7.- VALOR DE LA PROPIEDAD***.-* Para establecer el valor de la propiedad se considerará en forma obligatoria, los siguientes elementos:

a) El valor del suelo que es el precio unitario de suelo, urbano o rural, determinado por un proceso de comparación con precios de venta de parcelas o solares de condiciones similares u homogéneas del mismo sector, multiplicado por la superficie de la parcela o solar.

b) El valor de las edificaciones que es el precio de las construcciones que se hayan desarrollado con carácter

permanente sobre un solar, calculado sobre el método de reposición; y,

c) El valor de reposición que se determina aplicando un proceso que permite la simulación de construcción de la obra que va a ser avaluada, a costos actualizados de construcción, depreciada de forma proporcional al tiempo de vida útil.

**Art. 8.- DEDUCCIONES, REBAJAS Y EXENCIONES***.-* Determinada la base imponible, se considerarán las rebajas, deducciones y exoneraciones consideradas en el COOTAD y demás exenciones establecidas por Ley, para las propiedades urbanas y rurales que se harán efectivas, mediante la

presentación de la solicitud correspondiente por parte del contribuyente ante el Director Financiero Municipal. Por la consistencia tributaria, consistencia presupuestaria y consistencia de la emisión plurianual es importante considerar el dato de la RBU (Remuneración Básica Unificada

del trabajador), el dato oficial que se encuentre vigente en el momento de legalizar la emisión del primer año del bienio y que se mantenga para todo el período del bienio.

Las solicitudes se podrán presentar hasta el 31 de diciembre del año inmediato anterior y estarán acompañadas de todos los documentos justificativos.

**Art. 9.- EMISIÓN DE TÍTULOS DE CRÉDITO***.-* Sobre la base de los catastros urbanos y rurales la Dirección Financiera Municipal ordenará a la Oficina de Rentas o quien tenga esa responsabilidad la emisión de los correspondientes títulos de crédito hasta el 31 de diciembre del año inmediato anterior al que corresponden, los mismos que refrendados por el Director Financiero, registrados y debidamente contabilizados, pasarán a la Tesorería Municipal para su cobro, sin necesidad de que se notifique al contribuyente de esta obligación.

Los títulos de crédito contendrán los requisitos dispuestos en el Art. 151 del Código Tributario, la falta de alguno de los requisitos establecidos en este artículo, excepto el señalado en el numeral 6, causará la nulidad del título de crédito.

**Art. 10.- LIQUIDACIÓN DE LOS CRÉDITOS***.-* Al efectuarse la liquidación de los títulos de crédito tributarios, se establecerá con absoluta claridad el monto de los intereses, recargos o descuentos a que hubiere lugar y el valor efectivamente cobrado, lo que se reflejará en el correspondiente parte diario de recaudación.

**Art. 11.- IMPUTACIÓN DE PAGOS PARCIALES***.-* Los pagos parciales, se imputarán en el siguiente orden: primero a intereses, luego al tributo y, por último, a multas y costas.

Si un contribuyente o responsable debiere varios títulos de crédito, el pago se imputará primero al título de crédito más antiguo que no haya prescrito.

**Art. 12.- NOTIFICACIÓN.-** A este efecto, la Dirección Financiera notificará por la prensa o por una boleta a los propietarios, haciéndoles conocer la realización del avalúo.

Concluido el proceso se notificará al propietario el valor del avalúo.

**Art. 13.- RECLAMOS Y RECURSOS***.-* Los contribuyentes responsables o terceros, tienen derecho a presentar reclamos e interponer los recursos administrativos previstos en los **Arts. 110 del Código Tributario y 383 y 392 del COOTAD**, ante el Director Financiero Municipal, quien los resolverá en el tiempo y en la forma establecida.

En caso de encontrarse en desacuerdo con la valoración de su propiedad, el contribuyente podrá impugnarla dentro del término de quince días a partir de la fecha de notificación, ante el órgano correspondiente, mismo que deberá pronunciarse en un término de treinta días. Para tramitar la impugnación, no se requerirá del contribuyente el pago previo del nuevo valor del tributo.

**Art. 14.- SANCIONES TRIBUTARIAS***.-* Los contribuyentes responsables de los impuestos a los predios urbanos y rurales que cometieran infracciones, contravenciones o faltas reglamentarias, en lo referente a las normas que rigen la determinación, administración y control del impuesto a los predios rurales, estarán sujetos a las sanciones previstas en el Libro IV del Código Tributario.

**Art. 15.- CERTIFICACIÓN DE AVALÚOS. - La Oficina** de Avalúos y Catastros conferirá la certificación sobre el valor de la propiedad urbana y propiedad rural, que le fueren solicitados por los contribuyentes o responsables del impuesto a los predios urbanos y rurales, previa solicitud escrita y, la presentación del certificado de no adeudar a la municipalidad por concepto alguno.

**Art. 16.- INTERESES POR MORA TRIBUTARIA***.-* A partir de su vencimiento, el impuesto principal y sus adicionales, ya sean de beneficio municipal o de otras entidades u organismos públicos, devengarán el interés anual desde el primero de enero del año al que corresponden los impuestos hasta la fecha del pago, según la tasa de interés establecida de conformidad con las disposiciones del Banco Central, en concordancia con el **Art. 21 del Código Tributario**. El interés se calculará por cada mes, sin lugar a liquidaciones diarias.

**Art. 17.- CATASTROS Y REGISTRO DE LA PROPIEDAD***.-* El Municipio de cada cantón o Distrito Metropolitano se encargará de la estructura administrativa del registro y su coordinación con el catastro.

Los notarios y registradores de la propiedad enviarán a las oficinas encargadas de la formación de los catastros, dentro de los diez primeros días de cada mes, en los formularios que oportunamente les remitirán esas oficinas, el registro completo de las transferencias totales o parciales de los predios urbanos y rurales, de las particiones entre condóminos, de las adjudicaciones por remate y otras causas, así como de las hipotecas que hubieren autorizado o registrado. Todo ello, de acuerdo con las especificaciones que consten en los mencionados formularios.

Si no recibieren estos formularios, remitirán los listados con los datos señalados. Esta información se la remitirá a través de medios electrónicos.

## **IMPUESTO A LA PROPIEDAD URBANA**

**Art. 18.- OBJETO DEL IMPUESTO***.-* Serán objeto del impuesto a la propiedad Urbana, todos los predios ubicados dentro de los límites de las zonas urbanas de la cabecera cantonal y de las demás zonas urbanas del Cantón determinadas de conformidad con la Ley y la legislación local.

**Art. 19.- IMPUESTOS QUE GRAVAN A LOS PREDIOS URBANOS***.-* Los predios urbanos están gravados por los siguientes impuestos establecidos en los Art. 494 al 513 del COOTAD;

- 1.- El impuesto a los predios urbanos
- 2.- Impuestos adicionales en zonas de promoción inmediata.

## **Art. 20.- VALOR DE LA PROPIEDAD***.-*

**a) Valor de terrenos.-** Los predios urbanos serán valorados mediante la aplicación de los elementos de valor del suelo, valor de las edificaciones y valor de reposición previstos en este Código; con este propósito, el concejo aprobará mediante ordenanza, el plano del valor de la tierra, los factores de aumento o reducción del valor del terreno por los aspectos geométricos, topográficos, accesibilidad a determinados servicios, como agua potable, alcantarillado y otros servicios, así como los factores para la valoración de las edificaciones.

Se establece sobre la información de carácter cualitativo de la infraestructura básica, de la infraestructura complementaria y servicios municipales, información que cuantificada mediante procedimientos estadísticos permitirá definir la cobertura y déficit de las infraestructuras y servicios instalados en cada una de las área urbana del cantón.

## **CATASTRO PREDIAL URBANO DEL CANTÓN CUADRO DE COBERTURA Y DÉFICIT DE INFRAESTRUCTURA Y SERVICIOS 2011**

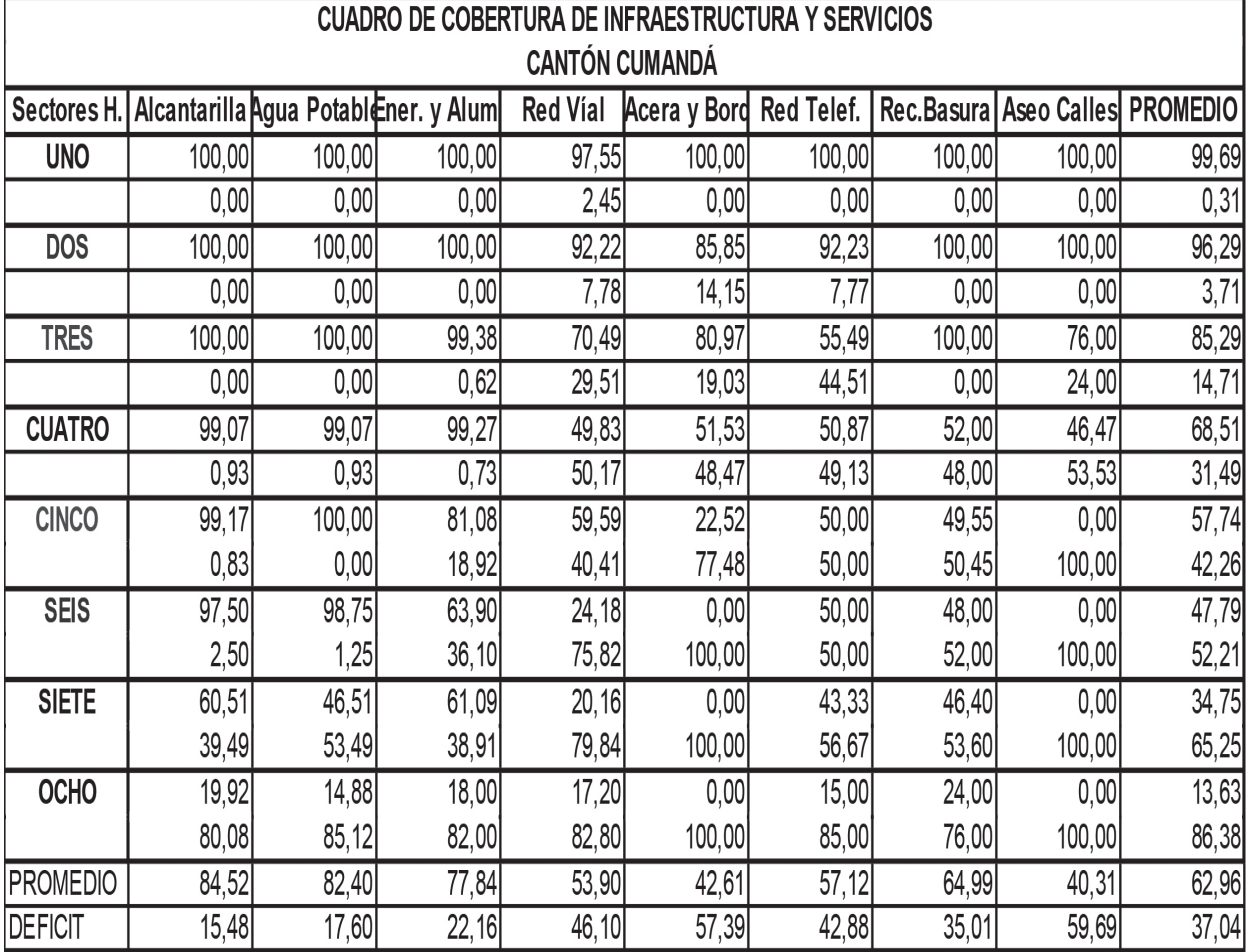

Además se considera el análisis de las características del uso y ocupación del suelo, la morfología y el equipamiento urbano en la funcionalidad urbana del cantón, resultado con los que permite establecer los sectores homogéneos de cada una de las áreas urbanas. Sobre los cuales se realiza la investigación de precios de venta de las

parcelas o solares, información que mediante un proceso de comparación de precios de condiciones similares u homogéneas, serán la base para la elaboración del plano del valor de la tierra; sobre el cual se determine el valor base por ejes, ó por sectores homogéneos. Expresado en el cuadro siguiente;

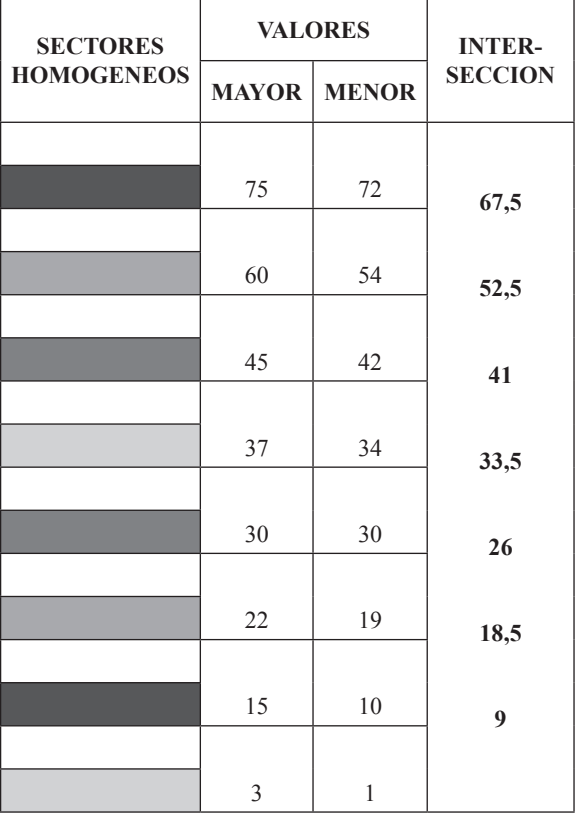

#### **VALOR M2 DE TERRENO CATASTRO 2014-2015 AREA URBANA DE CUMANDÁ TABLA VALOR M2 DE TERRENO**

**Del** valor base que consta en el plano del valor de la tierra se **deducirán los valores individuales de los terrenos de acuerdo a la Normativa de valoración individual de la propiedad urbana, documento que se anexa a la presente Ordenanza, en el que constan los criterios técnicos y jurídicos de afectación al valor o al tributo de acuerdo al caso,** el valor individual será afectado por los siguientes factores de aumento o reducción: **Topográficos**; a nivel, bajo nivel, sobre nivel, accidentado y escarpado. Geométricos: Localización, forma, superficie, relación dimensiones frente y fondo. **Accesibilidad a servicios**; vías, energía eléctrica, agua, alcantarillado, aceras, teléfonos, recolección de basura y aseo de calles; como se indica en el siguiente cuadro:

## **CUADRO DE COEFICIENTES DE MODIFICACIÓN POR INDICADORES.-**

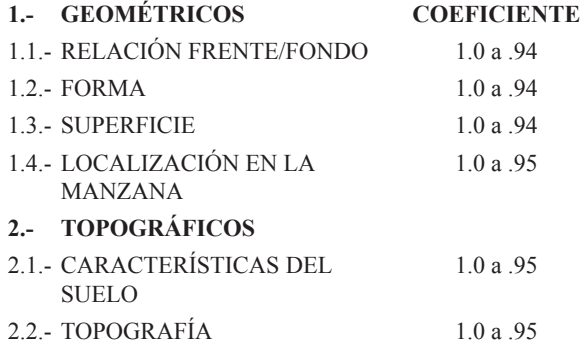

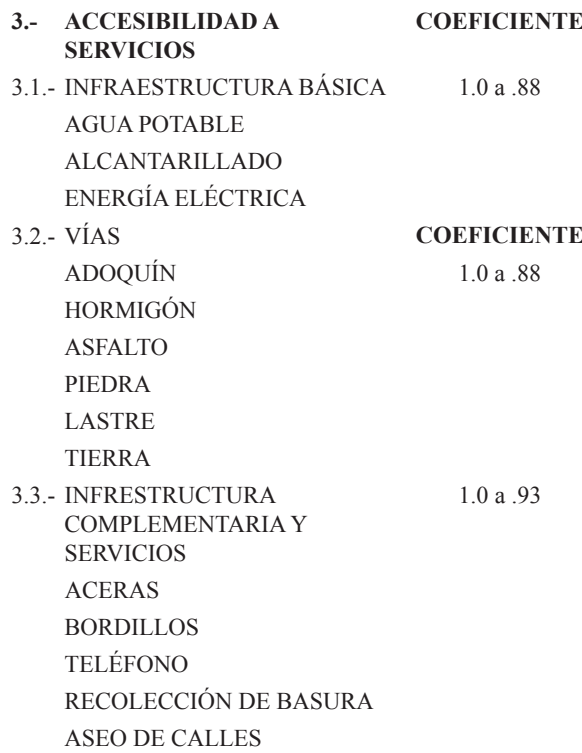

Las particularidades físicas de cada terreno de acuerdo a su implantación en la ciudad, en la realidad dan la posibilidad de múltiples enlaces entre variables e indicadores, los que representan al estado actual del predio, condiciones con las que permite realizar su valoración individual.

Por lo que para la valoración individual del terreno (VI) se considerarán: (Vsh) el valor M2 de sector homogéneo localizado en el plano del valor de la tierra **y/o deducción del valor individual**, (Fa) **obtención del factor de**  afectación, y (S) Superficie del terreno así:

#### **VI = Vsh x Fa x s**

Donde:

VI = VALOR INDIVIDUAL DEL TERRENO Vsh = VALOR M2 DE SECTOR HOMOGÉNEO O VALOR INDIVIDUAL Fa = FACTOR DE AFECTACIÓN S = SUPERFICIE DEL TERRENO

**b) Valor de edificaciones.**- Se establece el valor de las edifi caciones que se hayan desarrollado con el carácter de permanente, proceso que a través de la aplicación de la simulación de presupuestos de obra que va a ser avaluada a costos actualizados, en las que constarán los siguientes indicadores: de carácter general; tipo de estructura, edad de la construcción, estado de conservación, reparaciones y número de pisos. En su estructura; columnas, vigas y cadenas, entrepisos, paredes, escaleras y cubierta. En acabados; revestimiento de pisos, interiores, exteriores, escaleras, tumbados, cubiertas, puertas, ventanas, cubre ventanas y closet. En instalaciones; sanitarias, baños y eléctricas. Otras inversiones; sauna/turco/hidromasaje, ascensor, escalera eléctrica, aire acondicionado, sistema y redes de seguridad, piscinas, cerramientos, vías y caminos e instalaciones deportivas.

## **MUNICIPIO DEL CANTON CUMANDA FACTORES DE EDIFICACION PARA URBANO Y RURAL**

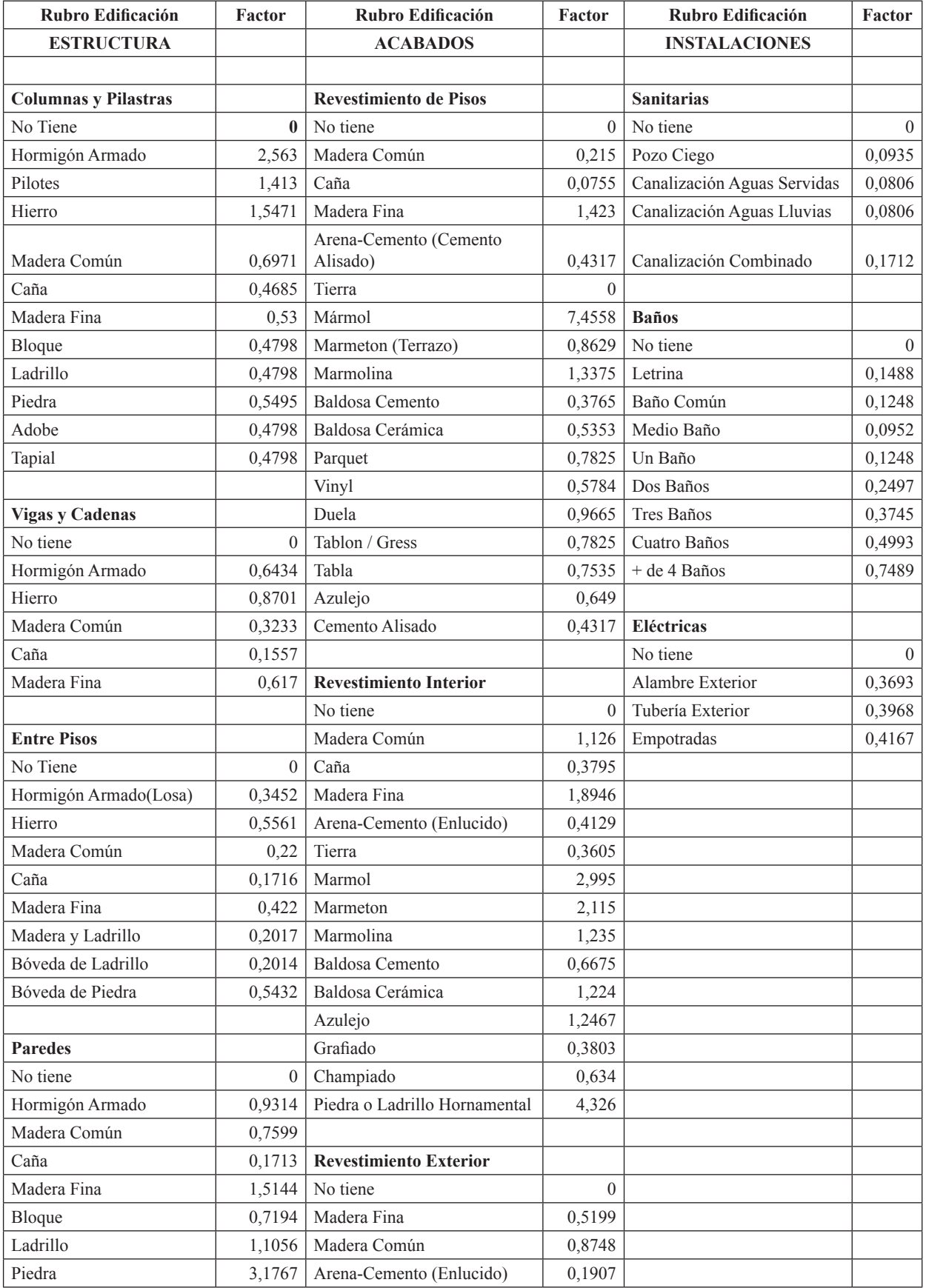

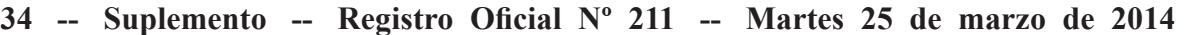

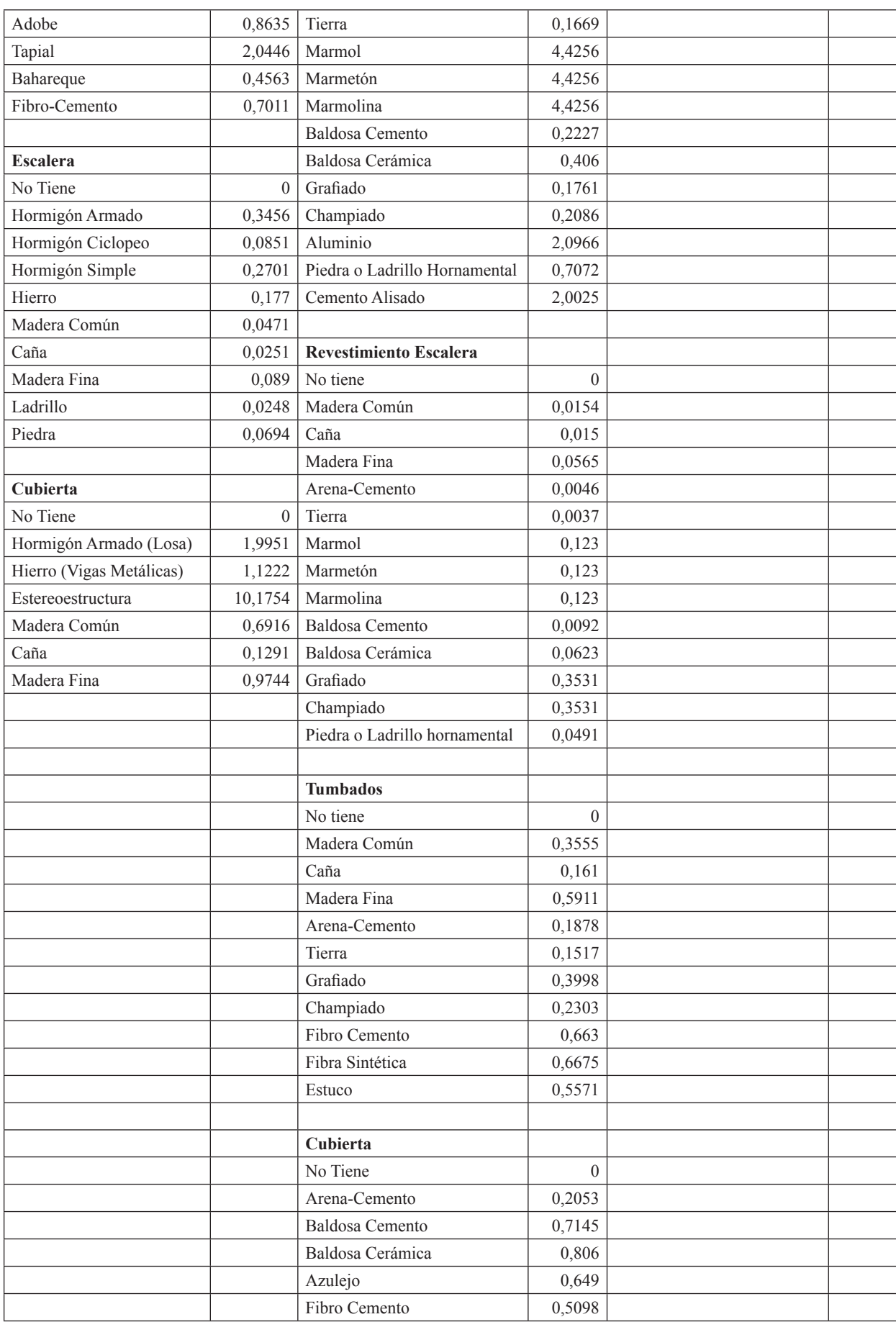

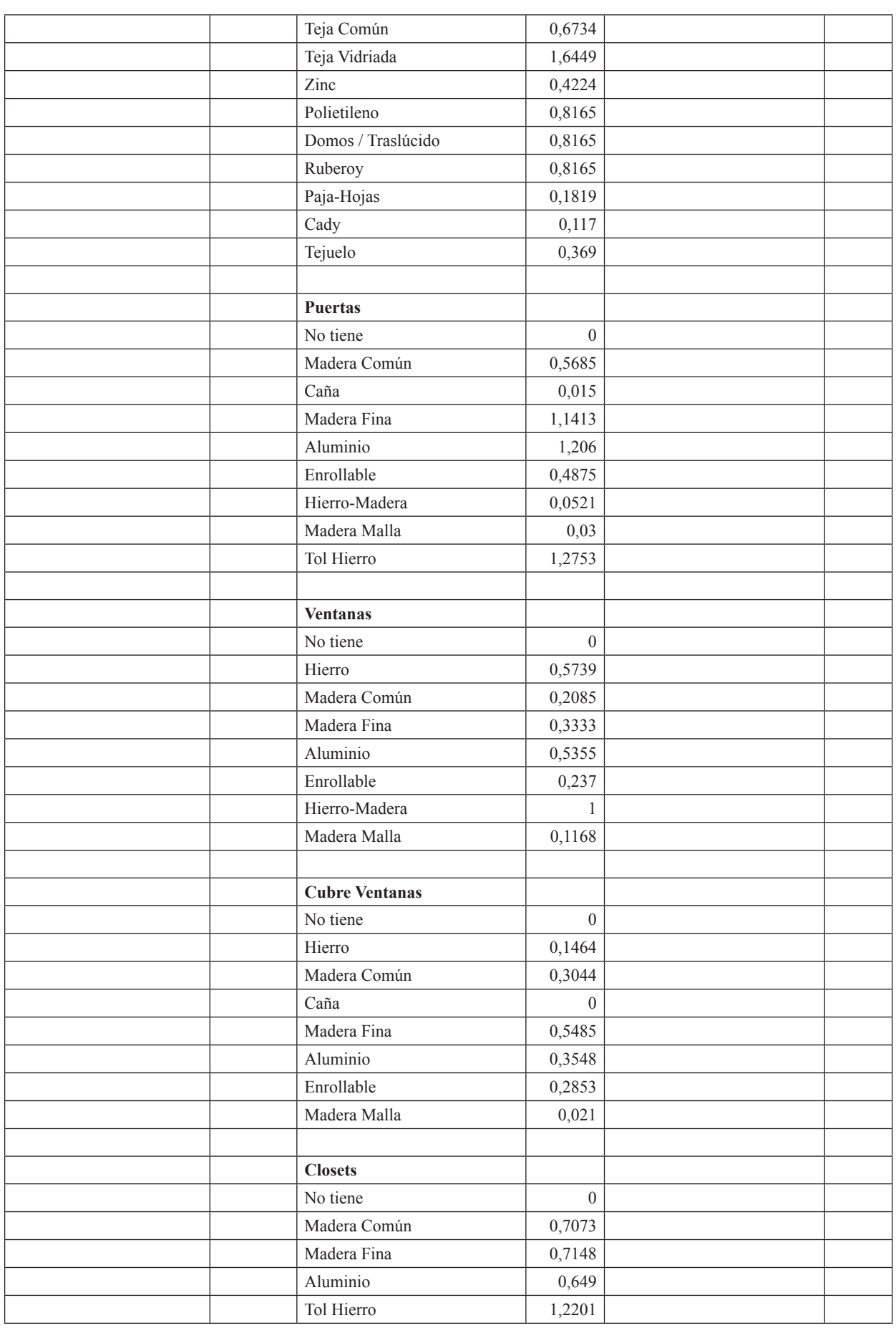

## Suplemento -- Registro Oficial Nº 211 -- Martes 25 de marzo de 2014 -- 35

Para la aplicación del método de reposición y establecer los parámetros específicos de cálculo, a cada indicador le corresponderá un número definido de rubros de edificación, a los que se les asignaran los índices de participación. Además se define la constante de correlación de la unidad de valor en base al volumen de obra. Para la depreciación se aplicará el método lineal con intervalo de dos años, con una variación de hasta el 20% del valor y año original, en relación a la vida útil de los materiales de construcción de la estructura del edificio. Se afectará además con los factores de estado de conservación del edificio en relación al mantenimiento de este, en las condiciones de estable, a reparar y obsoleto.

| Años      | Hormigón | Hierro       | Madera fina | Madera Común | bloque Ladrillo | <b>Bahareque</b> | adobe/Tapial |
|-----------|----------|--------------|-------------|--------------|-----------------|------------------|--------------|
| $0 - 2$   | 1        | $\mathbf{1}$ | 1           | 1            | 1               | $\mathbf{1}$     | 1            |
| $3 - 4$   | 0,97     | 0,97         | 0,96        | 0,96         | 0,95            | 0,94             | 0,94         |
| $5 - 6$   | 0,93     | 0,93         | 0,92        | 0,9          | 0,92            | 0,88             | 0,88         |
| $7 - 8$   | 0,9      | 0,9          | 0,88        | 0,85         | 0,89            | 0,86             | 0,86         |
| $9 - 10$  | 0,87     | 0,86         | 0,85        | 0,8          | 0,86            | 0,83             | 0,83         |
| $11 - 12$ | 0,84     | 0,83         | 0,82        | 0,75         | 0,83            | 0,78             | 0,78         |
| $13 - 14$ | 0,81     | 0,8          | 0,79        | 0,7          | 0,8             | 0,74             | 0,74         |
| $15 - 16$ | 0,79     | 0,78         | 0,76        | 0,65         | 0,77            | 0,69             | 0,69         |
| $17 - 18$ | 0,76     | 0,75         | 0,73        | 0,6          | 0,74            | 0,65             | 0,65         |
| 19-20     | 0,73     | 0,73         | 0,71        | 0,56         | 0,71            | 0,61             | 0,61         |
| $21 - 22$ | 0,7      | 0,7          | 0,68        | 0,52         | 0,68            | 0,58             | 0,58         |
| 23-24     | 0,68     | 0,68         | 0,66        | 0,48         | 0,65            | 0,54             | 0,54         |
| 25-26     | 0,66     | 0,65         | 0,63        | 0,45         | 0,63            | 0,52             | 0,52         |
| 27-28     | 0,64     | 0,63         | 0,61        | 0,42         | 0,61            | 0,49             | 0,49         |
| 29-30     | 0,62     | 0,61         | 0,59        | 0,4          | 0,59            | 0,44             | 0,44         |
| $31 - 32$ | 0,6      | 0,59         | 0,57        | 0,39         | 0,56            | 0,39             | 0,39         |
| 33-34     | 0,58     | 0,57         | 0,55        | 0,38         | 0,53            | 0,37             | 0,37         |
| 35-36     | 0,56     | 0,56         | 0,53        | 0,37         | 0,51            | 0,35             | 0,35         |
| 37-38     | 0,54     | 0,54         | 0,51        | 0,36         | 0,49            | 0,34             | 0,34         |
| 39-40     | 0,52     | 0,53         | 0,49        | 0,35         | 0,47            | 0,33             | 0,33         |
| 41-42     | 0,51     | 0,51         | 0,48        | 0,34         | 0,45            | 0,32             | 0,32         |
| 43-44     | 0,5      | 0, 5         | 0,46        | 0,33         | 0,43            | 0,31             | 0,31         |
| 45-46     | 0,49     | 0,48         | 0,45        | 0,32         | 0,42            | 0,3              | 0,3          |
| 47-48     | 0,48     | 0,47         | 0,43        | 0,31         | 0,4             | 0,29             | 0,29         |
| 49-50     | 0,47     | 0,45         | 0,42        | 0,3          | 0,39            | 0,28             | 0,28         |
| $51 - 52$ | 0,46     | 0,44         | 0,41        | 0,29         | 0,37            | 0,27             | 0,27         |
| 55-56     | 0,46     | 0,42         | 0,39        | 0,28         | 0,34            | 0,25             | 0,25         |
| 53-54     | 0,45     | 0,43         | 0,4         | 0,29         | 0,36            | 0,26             | 0,26         |
| 57-58     | 0,45     | 0,41         | 0,38        | 0,28         | 0,33            | 0,24             | 0,24         |
| 59-60     | 0,44     | 0,4          | 0,37        | 0,28         | 0,32            | 0,23             | 0,23         |
| 61-64     | 0,43     | 0,39         | 0,36        | 0,28         | 0,31            | 0,22             | 0,22         |
| 65-68     | 0,42     | 0,38         | 0,35        | 0,28         | 0,3             | 0,21             | 0,21         |
| 69-72     | 0,41     | 0,37         | 0,34        | 0,28         | 0,29            | 0,2              | 0,2          |
| 73-76     | 0,41     | 0,37         | 0,33        | 0,28         | 0,28            | 0,2              | 0,2          |
| 77-80     | 0,4      | 0,36         | 0,33        | 0,28         | 0,27            | 0,2              | 0,2          |
| 81-84     | 0,4      | 0,36         | 0,32        | 0,28         | 0,26            | 0,2              | 0,2          |
| 85-88     | 0,4      | 0,35         | 0,32        | 0,28         | 0,26            | 0,2              | 0,2          |
| 89        | 0,4      | 0,35         | 0,32        | 0,28         | 0,25            | 0,2              | 0,2          |

Factores de Depreciación de Edificación Urbano - Rural

Para proceder al cálculo individual del valor metro cuadrado de la edificación se aplicará los siguientes criterios: Valor M2 de la edificación = Sumatoria de factores de participación por rubro x constante de correlación del valor x factor de depreciación x factor de estado de conservación.

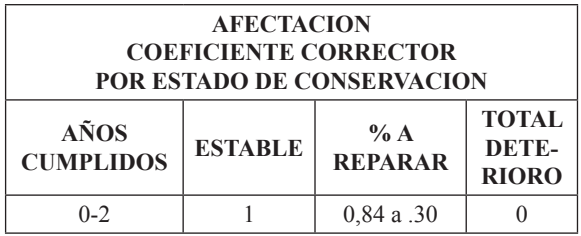

El valor de la edificación = Valor M2 de la edificación x superficies de cada bloque.

**Art. 21.- DETERMINACIÓN DE LA BASE IMPO-NIBLE***.-* La base imponible, es el valor de la propiedad previstos en el COOTAD.

**Art. 22.- DETERMINACIÓN DEL IMPUESTO PRE-DIAL***.-* Para determinar la cuantía el impuesto predial urbano, se aplicará la Tarifa de 1.30 o/oo (UNO PUNTO TREINTA POR MIL), calculado sobre el valor de la propiedad.

**Art. 23.- ADICIONAL CUERPO DE BOMBEROS***.-* Para la determinación del impuesto adicional que financia el servicio contra incendios en beneficio del cuerpo de bomberos del Cantón, en base al convenio suscrito entre las partes según Art. 17 numeral 7, se aplicará el 0.15 por mil del valor de la propiedad. Ley 2004-44 Reg. Of. No. 429, 27 septiembre de 2004.

**Art. 24.- IMPUESTO ANUAL ADICIONAL A PRO-PIETARIOS DE SOLARES NO EDIFICADOS O DE CONSTRUCCIONES OBSOLETAS EN ZONAS DE PROMOCION INMEDIATA***.-* Los propietarios de solares no edificados y construcciones obsoletas ubicados en zonas de promoción inmediata descrita en el COOTAD, pagarán un impuesto adicional, de acuerdo con las siguientes alícuotas:

- a) El 1º/oo adicional que se cobrará sobre el valor de la propiedad de los solares no edificados; y,
- b) El 2º/oo adicional que se cobrará sobre el valor de la propiedad de las propiedades consideradas obsoletas, de acuerdo con lo establecido con esta Ley.

Este impuesto se deberá transcurrido un año desde la declaración de la zona de promoción inmediata, para los contribuyentes comprendidos en la letra a).

Para los contribuyentes comprendidos en la letra b), el impuesto se deberá transcurrido un año desde la respectiva notificación.

Las zonas de promoción inmediata las definirá la municipalidad mediante ordenanza.

**Art. 25.- RECARGO A LOS SOLARES NO EDIFI-CADOS***.-* El recargo del dos por mil (2º/oo) anual que se cobrará a los solares no edificados, hasta que se realice la edifi cación, para su aplicación se estará a lo dispuesto en el COOTAD.

**Art. 26.- LIQUIDACION ACUMULADA***.-* Cuando un propietario posea varios predios avaluados separadamente en la misma jurisdicción municipal, para formar el catastro y establecer el valor imponible, se sumaran los valores imponibles de los distintos predios, incluido los derechos que posea en condominio, luego de efectuar la deducción por cargas hipotecarias que afecten a cada predio. Se tomará como base lo dispuesto por el COOTAD.

**Art. 27.- NORMAS RELATIVAS A PREDIOS EN CONDOMINIO***.-* Cuando un predio pertenezca a varios condóminos podrán éstos de común acuerdo, o uno de ellos, pedir que en el catastro se haga constar separadamente el valor que corresponda a su propiedad según los títulos de la copropiedad de conformidad con lo que establece el COOTAD y en relación a la Ley de Propiedad Horizontal y su Reglamento.

**Art. 28.- ZONAS URBANO MARGINALES***.-* Están exentas del pago de los impuestos a que se refiere la presente sección las siguientes propiedades:

Los predios unifamiliares urbano-marginales con avalúos de hasta veinticinco remuneraciones básicas unificadas del trabajador en general.

Las zonas urbano-marginales las definirá la municipalidad mediante ordenanza.

**Art. 29.- EPOCA DE PAGO***.-* El impuesto debe pagarse en el curso del respectivo año. Los pagos podrán efectuarse desde el primero de enero de cada año, aún cuando no se hubiere emitido el catastro. En este caso, se realizará el pago a base del catastro del año anterior y se entregará al contribuyente un recibo provisional. El vencimiento de la obligación tributaria será el 31 de diciembre de cada año.

Los pagos que se hagan desde enero hasta junio inclusive, gozarán de las rebajas al impuesto principal, de conformidad con la escala siguiente:

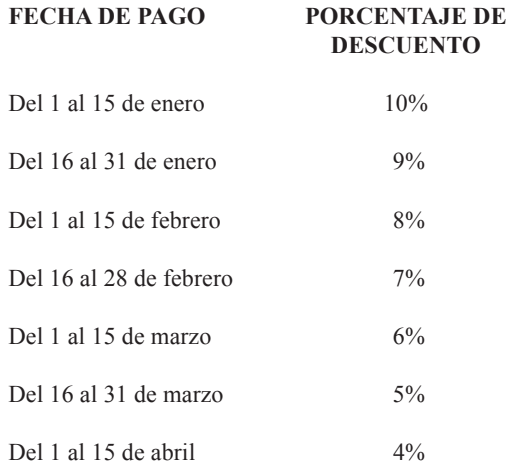

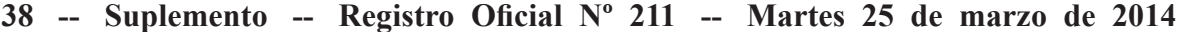

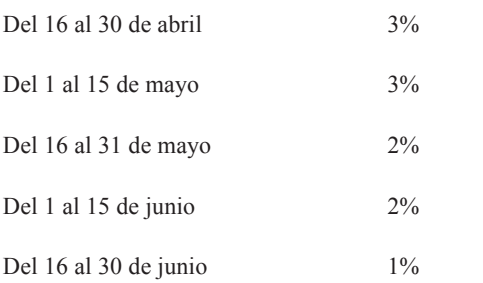

De igual manera, los pagos que se hagan a partir del 1 de julio, soportarán el 10% de recargo sobre el impuesto principal, de conformidad con el COOTAD.

Vencido el año fiscal, se recaudarán los impuestos e intereses correspondientes por la mora mediante el procedimiento coactivo.

## **IMPUESTO A LA PROPIEDAD RURAL**

**Art. 30.- OBJETO DEL IMPUESTO***.-* Son objeto del impuesto a la propiedad rural, todos los predios ubicados dentro de los límites del Cantón excepto las zonas urbanas de la cabecera cantonal y de las demás zonas urbanas del Cantón determinadas de conformidad con la Ley.

**Art. 31.- IMPUESTOS QUE GRAVAN A LA PROPIEDA RURAL***.-* Los predios rurales están gravados por los siguientes impuestos establecidos en el COOTAD;

1.- El impuesto a la propiedad rural

### **Art. 32.- EXISTENCIA DEL HECHO GENERADOR***.-*

El catastro registrará los elementos cualitativos y cuantitativos que establecen la existencia del Hecho Generador, los cuales estructuran el contenido de la información predial, en el formulario de declaración o ficha predial con los siguientes indicadores generales:

01.-) Identificación predial

- 02.-) Tenencia
- 03.-) Descripción del terreno
- 04.-) Infraestructura y servicios
- 05.-) Uso y calidad del suelo
- 06.-) Descripción de las edificaciones
- 07.-) Gastos e Inversiones

**Art. 33.- VALOR DE LA PROPIEDAD***.-* Los predios rurales serán valorados mediante la aplicación de los elementos de valor del suelo, valor de las edificaciones y valor de reposición previstos en este Código; con este propósito, el Concejo aprobará, mediante ordenanza, el plano del valor de la tierra, los factores de aumento o reducción del valor del terreno por aspectos geométricos, topográficos, accesibilidad al riego, accesos y vías de comunicación, calidad del suelo, agua potable, alcantarillado y otros elementos semejantes, así como los factores para la valoración de las edificaciones. La información, componentes, valores y parámetros técnicos, serán particulares de cada localidad y que se describen a continuación:

**a) Valor de terrenos.-** Se establece sobre la información de carácter cualitativo de la infraestructura básica, de la infraestructura complementaria, comunicación, transporte y servicios municipales, información que cuantificada mediante procedimientos estadísticos permitirá definir la estructura del territorio rural y establecer sectores debidamente jerarquizados.

## **SECTORES HOMOGÉNEOS DEL ÁREA RURAL DE CUMANDÁ**

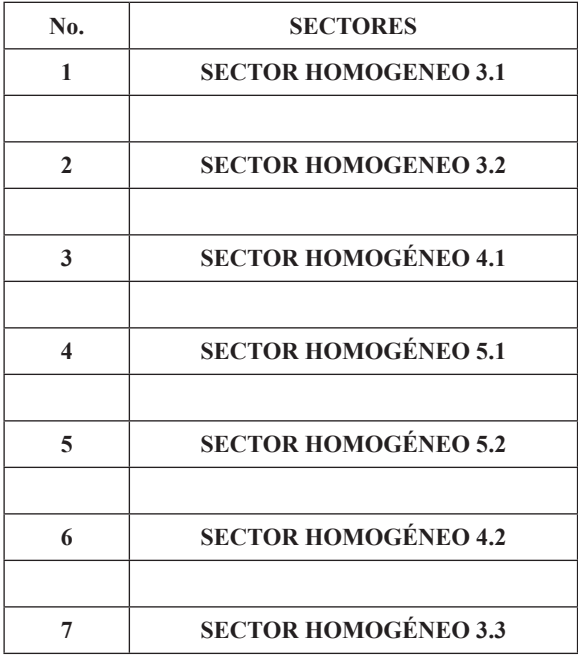

Además se considera el análisis de las características del uso actual, uso potencial del suelo, la calidad del suelo deducida mediante análisis de laboratorio sobre textura de la capa arable, nivel de fertilidad, Ph, salinidad, capacidad de intercambio catiónico, y contenido de materia orgánica, y además profundidad efectiva del perfil, apreciación textural del suelo, drenaje, relieve, erosión, índice climático y exposición solar, resultados con los que permite establecer la clasificación agrológica que relacionado con la estructura territorial jerarquizada permiten el planteamiento de sectores homogéneos de cada una de las áreas rurales. Sobre los cuales se realiza la investigación de precios de venta de las parcelas o solares, información que mediante un proceso de comparación de precios de condiciones similares u homogéneas, serán la base para la elaboración **del plano del valor de la tierra**; sobre el cual se determine el valor base por sectores homogéneos. Expresado en el cuadro siguiente;

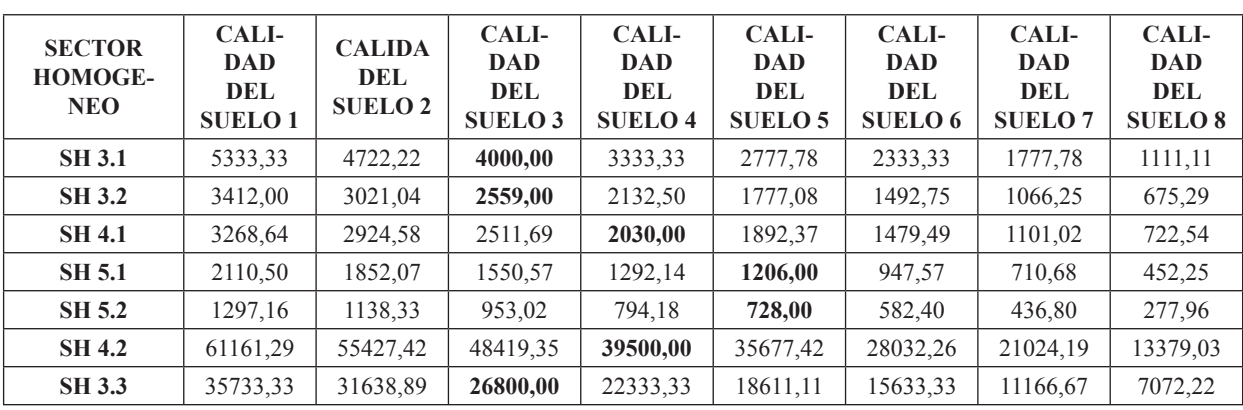

PLANA

PENDIENTE LEVE PENDIENTE MEDIA PENDIENTE FUERTE

PERMANENTE PARCIAL **OCASIONAL** 

**4.- ACCESOS Y VIAS DE** 

**2.- TOPOGRAFICOS 1.00 A 0.96**

**3.- ACCESIBILIDAD A RIEGOS 1.00 A 0.96**

**1.00 A 0.93**

Suplemento -- Registro Oficial Nº 211 -- Martes 25 de marzo de 2014 -- 39

El valor base que consta en el plano del valor de la tierra **de acuerdo a la Normativa de valoración individual de la propiedad urbana** el que será afectado por los siguientes factores de aumento o reducción del valor del terreno por aspectos Geométricos; Localización, forma, superficie, Topográficos; plana, pendiente leve, pendiente media, pendiente fuerte. **Accesibilidad al Riego**; permanente, parcial, ocasional. **Accesos y Vías de Comunicación**; primer orden, segundo orden, tercer orden, herradura, fluvial, férrea, **Calidad del Suelo**, de acuerdo al análisis de laboratorio se definirán en su orden desde la primera como la de mejores condiciones hasta la octava que sería la de peores condiciones. **Servicios básicos;** electricidad, abastecimiento de agua, alcantarillado, teléfono, transporte; como se indica en el siguiente cuadro:

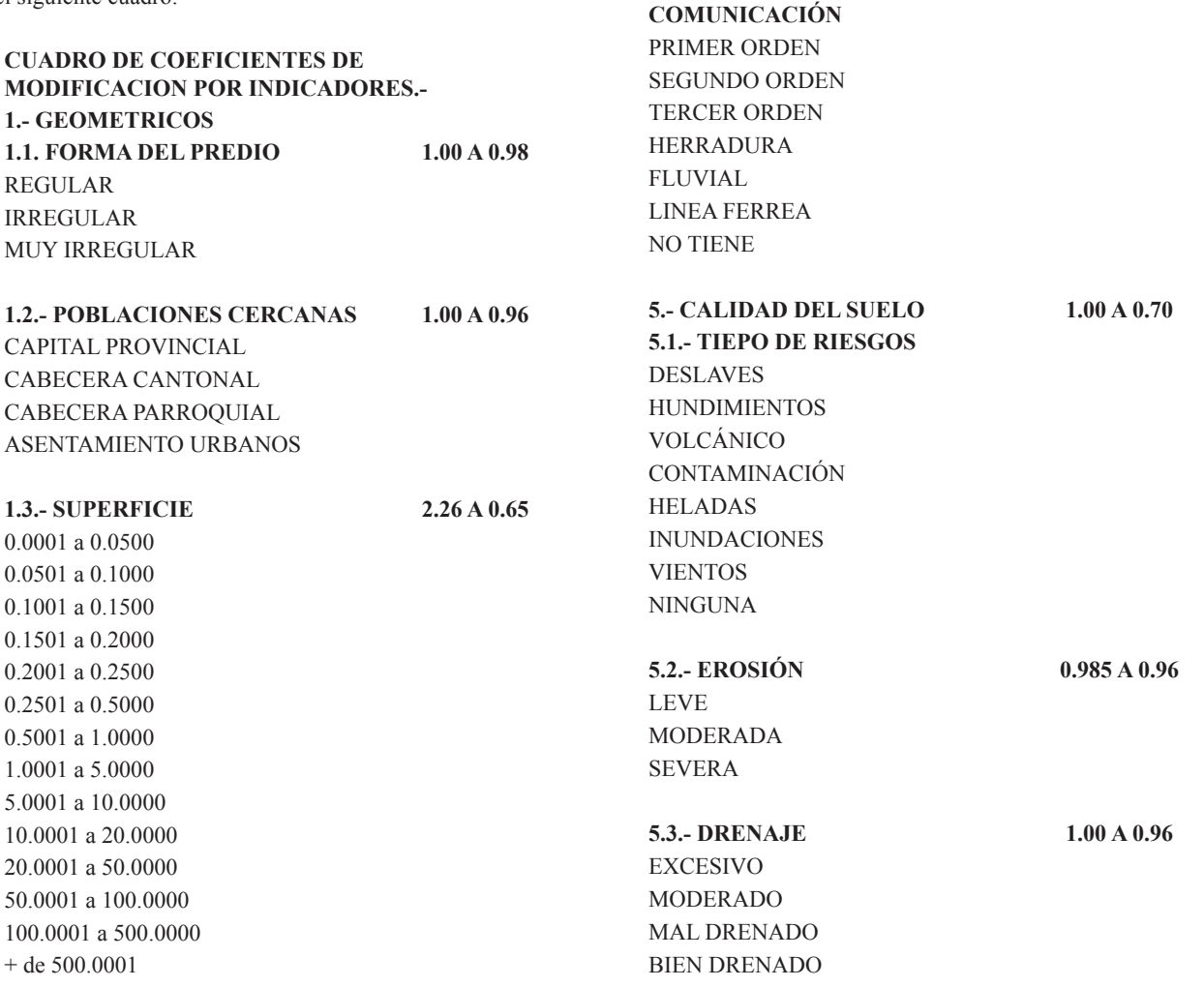

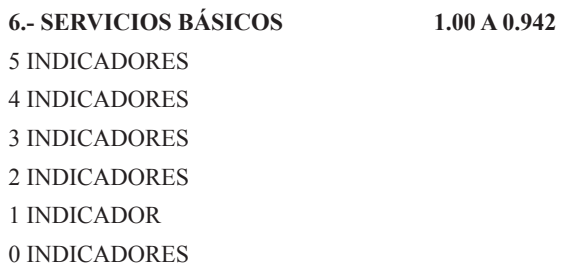

Las particularidades físicas de cada terreno de acuerdo a su implantación en el área rural, en la realidad dan la posibilidad de múltiples enlaces entre variables e indicadores, los que representan al estado actual del predio, condiciones con las que permite realizar su valoración individual.

Por lo que el valor comercial individual del terreno está dado: por el valor hectárea de sector homogéneo localizado en el plano del valor de la tierra, multiplicado por el factor de afectación de; calidad del suelo, topografía, forma y superficie, resultado que se multiplica por la superficie del predio para obtener el valor comercial individual. Para proceder al cálculo individual del valor del terreno de cada predio se aplicará los siguientes criterios: Valor de terreno = Valor base x factores de afectación de aumento o reducción x Superficie así:

Valoración individual del terreno

**VI = S x Vsh x Fa** Fa = CoGeo x CoT x CoAR x CoAVC x CoCS x CoSB

Donde:

```
VI = VALOR INDIVIDUAL DEL TERRENO
S =SUPERFICIE DEL TERRENO
Fa = FACTOR DE AFECTACIÓN
Vsh = VALOR DE SECTOR HOMOGENEO
CoGeo = COEFICIENTES GEOMÉTRICOS
CoT = COEFICIENTE DE TOPOGRAFÍA
CoAR = COEFICIENTE DE ACCESIBILIDAD AL 
RIEGO
CoAVC = COEFICIENTE DE ACCESIBILIDAD A VÍAS 
DE COMUNICACIÓN
CoCS = COEFICIENTE DE CALIDAD DEL SUELO
CoSB = COEFICIENTE DE ACCESIBILIDAD 
SERVICIOS BÁSICOS
```
Para proceder al cálculo individual del valor del terreno de cada predio se aplicará los siguientes criterios: Valor de terreno = Valor base x factores de afectación de aumento o reducción x Superficie.

**Art. 34.- DETERMINACIÓN DEL IMPUESTO PRE-DIAL***.-* Para determinar la cuantía el impuesto predial rural, se aplicará la Tarifa de 1.35 o/oo (UNO PUNTO TREINTA Y CINCO POR MIL), calculado sobre el valor de la propiedad.

**Art. 35.- FORMA Y PLAZO PARA EL PAGO.-** El pago del impuesto podrá efectuarse en dos dividendos: el primero hasta el primero de marzo y el segundo hasta el primero de septiembre. Los pagos que se efectúen hasta quince días antes de esas fechas, tendrán un descuento del diez por ciento (10%) anual.

Los pagos podrán efectuarse desde el primero de enero de cada año, aún cuando no se hubiere emitido el catastro. En este caso, se realizará el pago a base del catastro del año anterior y se entregará al contribuyente un recibo provisional. El vencimiento de la obligación tributaria será el 31 de diciembre de cada año.

**Art. 36.- VIGENCIA.-** La presente Ordenanza entrará en vigencia a partir de su aprobación, sin perjuicio de su publicación en el Registro Oficial.

**Art. 37.- DEROGATORIA.-** A partir de la vigencia de la presente Ordenanza quedan sin efecto Ordenanzas y Resoluciones que se opongan a la misma.

Dado y firmado en la sala del Concejo Municipal del Gobierno Autónomo Descentralizado Municipal del Cantón Cumandá, a los 27 días del mes de Diciembre del 2013.

f.) Sr. Hernán Vique, Alcalde de Cumandá.

f.) Abg. María José Gunsha, Secretaria de Concejo.

### **CERTIFICO:**

Que la presente es la: **Ordenanza que Regula la Formación de los Catastros Prediales Urbanos y Rurales, la Determinación, Administración y Recaudación del Impuesto a los Predios Urbanos y Rurales para el Bienio 2014 -2015**; que fue discutida en Sesión Extraordinaria del día jueves 26 de Diciembre de 2013 y aprobada en Sesión Extraordinaria del día viernes 27 de Diciembre de 2013, en primero y segundo debate respectivamente.

Cumandá, Enero 3 del 2014.

f.) Abg. María José Gunsha, Secretaria de Concejo.

Gobierno Autónomo Descentralizado Municipal del Cantón Cumandá.- Cumandá, 3 de Enero del 2014.- De conformidad con lo que dispone el Código Orgánico de Organización Territorial, Autonomía y de Descentralización en su art. 322; esta Alcaldía dispone se promulgue la: **Ordenanza que Regula la Formación de los Catastros Prediales Urbanos y Rurales, la Determinación, Administración y Recaudación del Impuesto a los Predios Urbanos y Rurales para el Bienio 2014 -2015**.

Cumandá, Enero 3 del 2014.

f.) Sr. Hernán Vique, Alcalde de Cumandá.

Proveyó y firmó la Ordenanza que antecede el Sr. Hernán Vique, Alcalde del Gobierno Autónomo Descentralizado del Cantón Cumandá, hoy viernes 3 de Enero del 2014, a las 10H00. CERTIFICO.

f.) Abg. María José Gunsha, Secretaria de Concejo.